# Package 'gdsfmt'

April 15, 2024

<span id="page-0-0"></span>Type Package

Title R Interface to CoreArray Genomic Data Structure (GDS) Files

Version 1.38.0

Date 2023-07-03

**Depends**  $R$  ( $>= 2.15.0$ ), methods

Suggests parallel, digest, Matrix, crayon, RUnit, knitr, markdown, rmarkdown, BiocGenerics

Author Xiuwen Zheng [aut, cre] (<<https://orcid.org/0000-0002-1390-0708>>), Stephanie Gogarten [ctb], Jean-loup Gailly and Mark Adler [ctb] (for the included zlib sources), Yann Collet [ctb] (for the included LZ4 sources), xz contributors [ctb] (for the included liblzma sources)

Maintainer Xiuwen Zheng <zhengx@u.washington.edu>

Description Provides a high-level R interface to CoreArray Genomic Data Structure (GDS) data files. GDS is portable across platforms with hierarchical structure to store multiple scalable array-oriented data sets with metadata information. It is suited for large-scale datasets, especially for data which are much larger than the available random-access memory. The gdsfmt package offers the efficient operations specifically designed for integers of less than 8 bits, since a diploid genotype, like single-nucleotide polymorphism (SNP), usually occupies fewer bits than a byte. Data compression and decompression are available with relatively efficient random access. It is also allowed to read a GDS file in parallel with multiple R processes supported by the package parallel.

## License LGPL-3

Copyright This package includes the sources of CoreArray C++ library written by Xiuwen Zheng (LGPL-3), zlib written by Jean-loup Gailly and Mark Adler (zlib license), LZ4 written by Yann Collet (simplified BSD), and liblzma written by Lasse Collin and other xz contributors (public domain).

VignetteBuilder knitr

ByteCompile TRUE

## BugReports <https://github.com/zhengxwen/gdsfmt/issues>

URL <https://github.com/zhengxwen/gdsfmt> biocViews Infrastructure, DataImport git\_url https://git.bioconductor.org/packages/gdsfmt git\_branch RELEASE\_3\_18

git\_last\_commit 47ebf72

git\_last\_commit\_date 2023-10-24

Repository Bioconductor 3.18

Date/Publication 2024-04-15

# R topics documented:

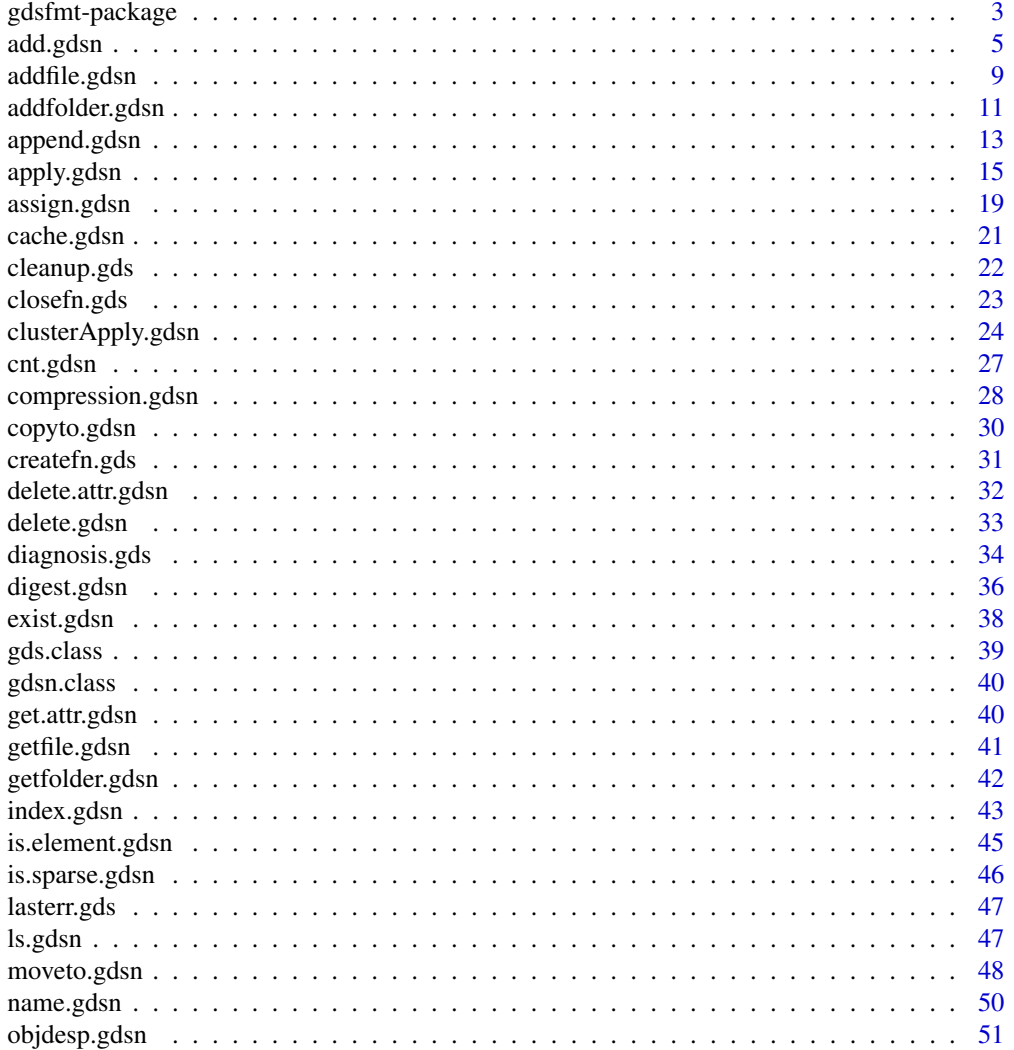

## <span id="page-2-0"></span>gdsfmt-package 3

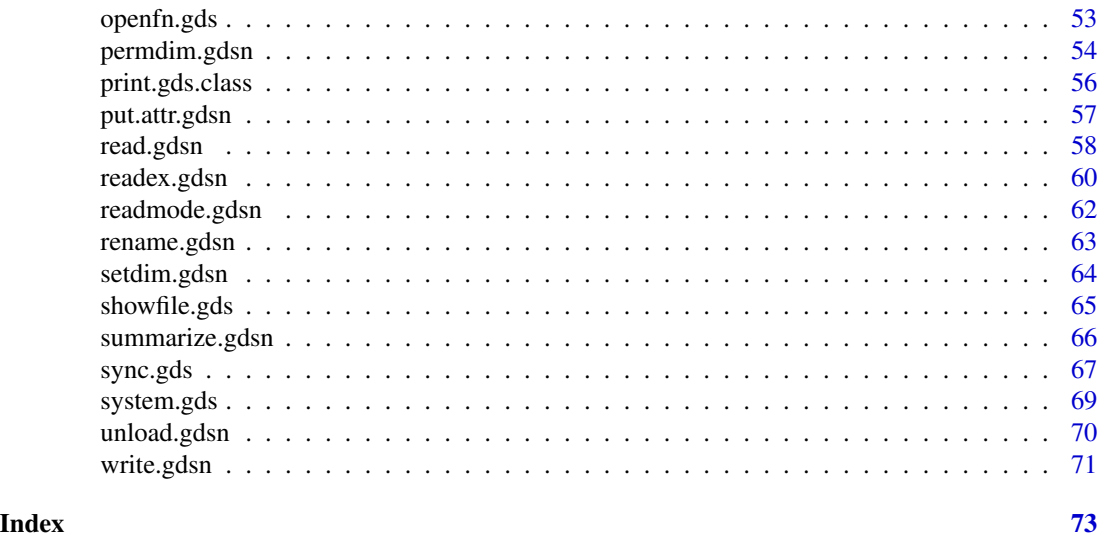

gdsfmt-package *R Interface to CoreArray Genomic Data Structure (GDS) files*

#### **Description**

This package provides a high-level R interface to CoreArray Genomic Data Structure (GDS) data files, which are portable across platforms and include hierarchical structure to store multiple scalable array-oriented data sets with metadata information. It is suited for large-scale datasets, especially for data which are much larger than the available random-access memory. The gdsfmt package offers the efficient operations specifically designed for integers with less than 8 bits, since a single genetic/genomic variant, such like single-nucleotide polymorphism, usually occupies fewer bits than a byte. It is also allowed to read a GDS file in parallel with multiple R processes supported by the parallel package.

## Details

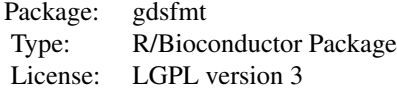

R interface of CoreArray GDS is based on the CoreArray project initiated and developed from 2007 (<http://corearray.sourceforge.net>). The CoreArray project is to develop portable, scalable, bioinformatic data visualization and storage technologies.

R is the most popular statistical environment, but one not necessarily optimized for high performance or parallel computing which ease the burden of large-scale calculations. To support efficient data management in parallel for numerical genomic data, we developed the Genomic Data Structure (GDS) file format. gdsfmt provides fundamental functions to support accessing data in parallel, and allows future R packages to call these functions.

Webpage: <http://corearray.sourceforge.net>, or <https://github.com/zhengxwen/gdsfmt>

Copyright notice: The package includes the sources of CoreArray C++ library written by Xiuwen Zheng (LGPL-3), zlib written by Jean-loup Gailly and Mark Adler (zlib license), and LZ4 written by Yann Collet (simplified BSD).

#### Author(s)

Xiuwen Zheng <zhengx@u.washington.edu>

#### References

<http://corearray.sourceforge.net>, <https://github.com/zhengxwen/gdsfmt>

Xiuwen Zheng, David Levine, Jess Shen, Stephanie M. Gogarten, Cathy Laurie, Bruce S. Weir. A High-performance Computing Toolset for Relatedness and Principal Component Analysis of SNP Data. Bioinformatics 2012; doi: 10.1093/bioinformatics/bts606.

#### Examples

```
# cteate a GDS file
f <- createfn.gds("test.gds")
L < -2500:2499# commom types
add.gdsn(f, "label", NULL)
add.gdsn(f, "int", val=1:10000, compress="ZIP", closezip=TRUE)
add.gdsn(f, "int.matrix", val=matrix(L, nrow=100, ncol=50))
add.gdsn(f, "mat", val=matrix(1:(10*6), nrow=10))
add.gdsn(f, "double", val=seq(1, 1000, 0.4))
add.gdsn(f, "character", val=c("int", "double", "logical", "factor"))
add.gdsn(f, "logical", val=rep(c(TRUE, FALSE, NA), 50))
add.gdsn(f, "factor", val=as.factor(c(letters, NA, "AA", "CC")))
add.gdsn(f, "NA", val=rep(NA, 10))
add.gdsn(f, "NaN", val=c(rep(NaN, 20), 1:20))
add.gdsn(f, "bit2-matrix", val=matrix(L[1:5000], nrow=50, ncol=100),
    storage="bit2")
# list and data.frame
add.gdsn(f, "list", val=list(X=1:10, Y=seq(1, 10, 0.25)))
add.gdsn(f, "data.frame", val=data.frame(X=1:19, Y=seq(1, 10, 0.5)))
# save a .RData object
obj <- list(X=1:10, Y=seq(1, 10, 0.1))
save(obj, file="tmp.RData")
addfile.gdsn(f, "tmp.RData", filename="tmp.RData")
f
read.gdsn(index.gdsn(f, "list"))
read.gdsn(index.gdsn(f, "list/Y"))
read.gdsn(index.gdsn(f, "data.frame"))
read.gdsn(index.gdsn(f, "mat"))
```
#### <span id="page-4-0"></span>add.gdsn 5

```
# Apply functions over columns of matrix
tmp <- apply.gdsn(index.gdsn(f, "mat"), margin=2, FUN=function(x) print(x))
tmp <- apply.gdsn(index.gdsn(f, "mat"), margin=2,
   selection = list(rep(c(TRUE, FALSE), 5), rep(c(TRUE, FALSE), 3)),
   FUN=function(x) print(x))
# close the GDS file
closefn.gds(f)
# delete the temporary file
unlink("test.gds", force=TRUE)
```
<span id="page-4-1"></span>

#### add.gdsn *Add a new GDS node*

## Description

Add a new GDS node to the GDS file.

#### Usage

```
add.gdsn(node, name, val=NULL, storage=storage.mode(val), valdim=NULL,
   compress=c("", "ZIP", "ZIP_RA", "LZMA", "LZMA_RA", "LZ4", "LZ4_RA"),
   closezip=FALSE, check=TRUE, replace=FALSE, visible=TRUE, ...)
```
## Arguments

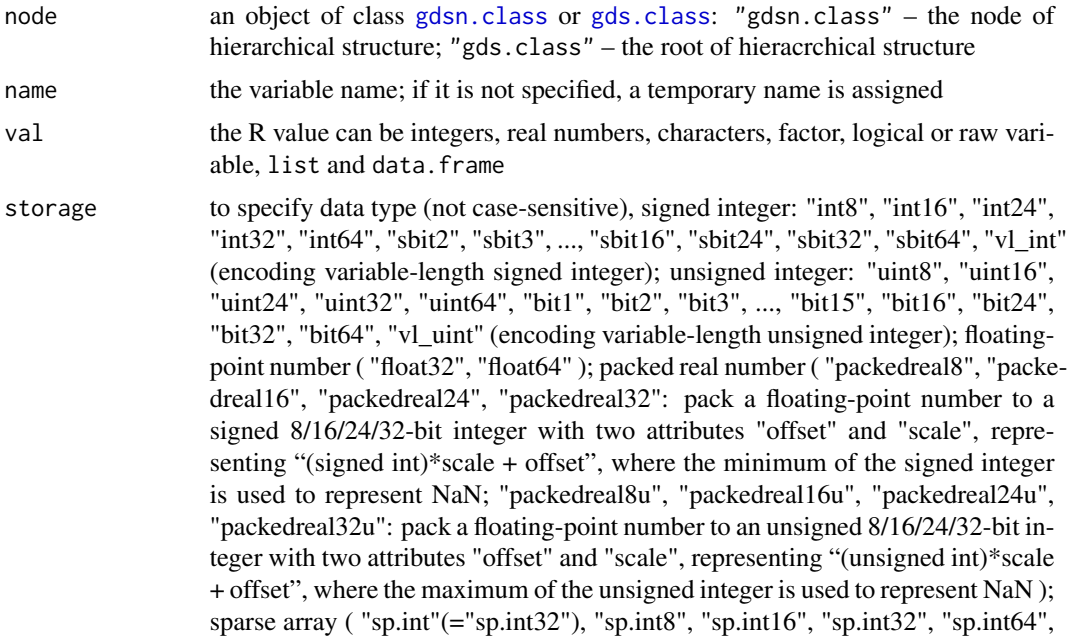

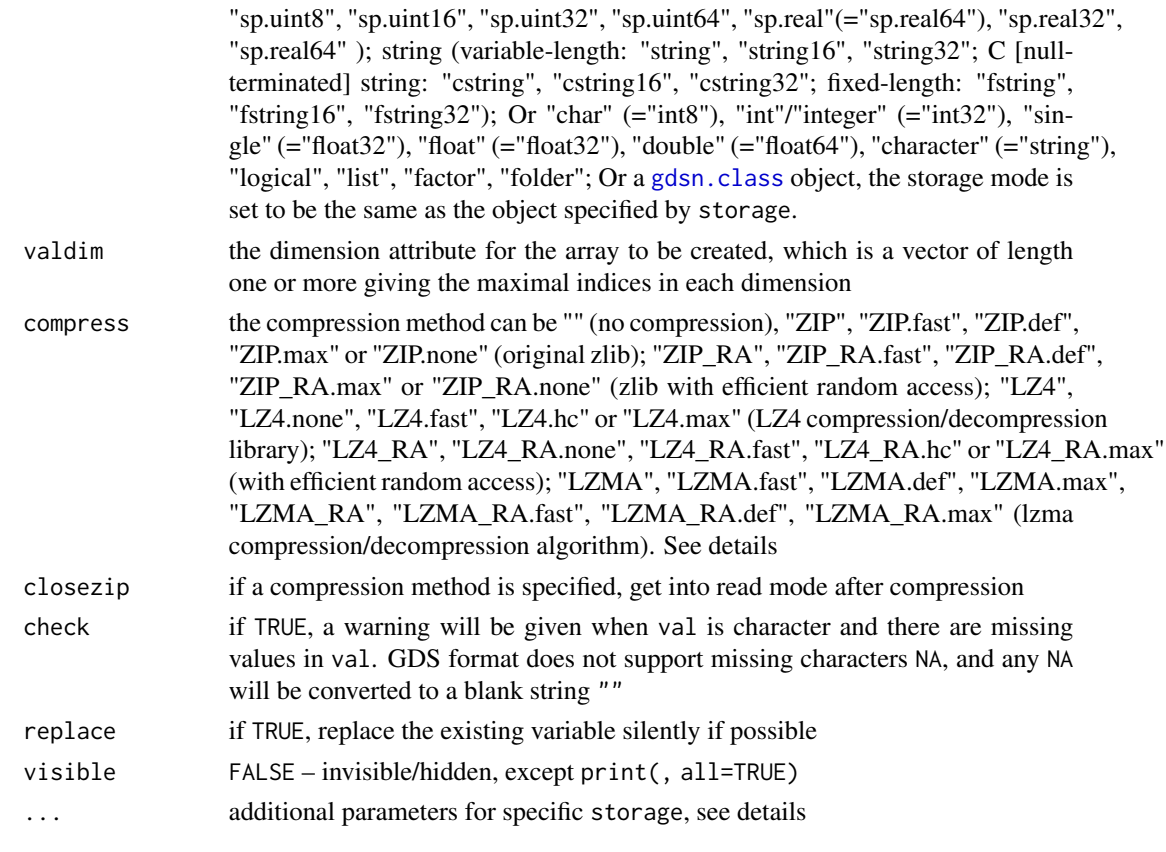

## Details

val: if val is list or data.frame, the child node(s) will be added corresponding to objects in list or data.frame. If calling add.gdsn(node, name, val=NULL), then a label will be added which does not have any other data except the name and attributes. If val is raw-type, it is interpreted as 8-bit signed integer.

storage: the default value is storage.mode(val), "int" denotes signed integer, "uint" denotes unsigned integer, 8, 16, 24, 32 and 64 denote the number of bits. "bit1" to "bit32" denote the packed data types for 1 to 32 bits which are packed on disk, and "sbit2" to "sbit32" denote the corresponding signed integers. "float32" denotes single-precision number, and "float64" denotes double-precision number. "string" represents strings of 8-bit characters, "string16" represents strings of 16-bit characters following UTF16 industry standard, and "string32" represents a string of 32-bit characters following UTF32 industry standard. "folder" is to create a folder.

valdim: the values in data are taken to be those in the array with the leftmost subscript moving fastest. The last entry could be ZERO. If the total number of elements is zero, gdsfmt does not allocate storage space. NA is treated as 0.

compress: Z compression algorithm (<http://www.zlib.net>) can be used to deflate the data stored in the GDS file. "ZIP" option is equivalent to "ZIP.def". "ZIP.fast", "ZIP.def" and "ZIP.max" correspond to different compression levels.

To support efficient random access of Z stream, "ZIP\_RA", "ZIP\_RA.fast", "ZIP\_RA.def" or "ZIP\_RA.max" should be specified. "ZIP\_RA" option is equivalent to "ZIP\_RA.def:256K". The block size can be

specified by following colon, and "16K", "32K", "64K", "128K", "256K", "512K", "1M", "2M", "4M" and "8M" are allowed, like "ZIP\_RA:64K". The compression algorithm tries to keep each independent compressed data block to be about of the specified block size, like 64K.

LZ4 fast lossless compression algorithm is allowed when compress="LZ4" ([https://github.](https://github.com/lz4/lz4) [com/lz4/lz4](https://github.com/lz4/lz4)). Three compression levels can be specified, "LZ4.fast" (LZ4 fast mode), "LZ4.hc" (LZ4 high compression mode), "LZ4.max" (maximize the compression ratio). The block size can be specified by following colon, and "64K", "256K", "1M" and "4M" are allowed according to LZ4 frame format. "LZ4" is equivalent to "LZ4.hc:256K".

To support efficient random access of LZ4 stream, "LZ4\_RA", "LZ4\_RA.fast", "LZ4\_RA.hc" or "ZIP\_RA.max" should be specified. "LZ4\_RA" option is equivalent to "LZ4\_RA.hc:256K". The block size can be specified by following colon, and "16K", "32K", "64K", "128K", "256K", "512K", "1M", "2M", "4M" and "8M" are allowed, like "LZ4\_RA:64K". The compression algorithm tries to keep each independent compressed data block to be about of the specified block size, like 64K.

LZMA compression algorithm (<https://tukaani.org/xz/>) is available since gdsfmt\_v1.7.18, which has a higher compression ratio than ZIP algorithm. "LZMA", "LZMA.fast", "LZMA.def" and "LZMA.max" available. To support efficient random access of LZMA stream, "LZMA\_RA", "LZMA\_RA.fast", "LZMA\_RA.def" and "LZMA\_RA.max" can be used. The block size can be specified by following colon. "LZMA\_RA" is equivalent to "LZMA\_RA.def:256K".

To finish compressing, you should call [readmode.gdsn](#page-61-1) to close the writing mode.

the parameter details with equivalent command lines can be found at [compression.gdsn](#page-27-1).

closezip: if compression option is specified, then enter a read mode after deflating the data. see [readmode.gdsn](#page-61-1).

...: if storage = "fstring", "fstring16" or "fstring32", users can set the max length of string in advance by maxlen=. If storage = "packedreal8", "packedreal8u", "packedreal16", "packedreal16u", "packedreal32" or "packedreal32u", users can define offset and scale to represent real numbers by "val\*scale + offset" where "val" is a 8/16/32-bit integer. By default, offset=0, scale=0.01 for "packedreal8" and "packedreal8u", scale=0.0001 for "packedreal16" and "packedreal16u", scale=0.00001 for "packedreal24" and "packedreal24u", scale=0.000001 for "packedreal32" and "packedreal32u". For example, packedreal8:scale=1/127,offset=0, packedreal16:scale=1/32767,offset=0 for correlation [-1, 1]; packedreal8u:scale=1/254,offset=0, packedreal16u:scale=1/65534,offset=0 for a probability [0, 1].

## Value

An object of class [gdsn.class](#page-39-1) of the new node.

#### Author(s)

Xiuwen Zheng

#### References

<http://zlib.net>, <https://github.com/lz4/lz4>, <https://tukaani.org/xz/>

#### See Also

[addfile.gdsn](#page-8-1), [addfolder.gdsn](#page-10-1), [compression.gdsn](#page-27-1), [index.gdsn](#page-42-1), [read.gdsn](#page-57-1), [readex.gdsn](#page-59-1), [write.gdsn](#page-70-1), [append.gdsn](#page-12-1)

#### Examples

```
# cteate a GDS file
f <- createfn.gds("test.gds")
L < -2500:2499##########################################################################
# commom types
add.gdsn(f, "label", NULL)
add.gdsn(f, "int", 1:10000, compress="ZIP", closezip=TRUE)
add.gdsn(f, "int.matrix", matrix(L, nrow=100, ncol=50))
add.gdsn(f, "double", seq(1, 1000, 0.4))
add.gdsn(f, "character", c("int", "double", "logical", "factor"))
add.gdsn(f, "logical", rep(c(TRUE, FALSE, NA), 50))
add.gdsn(f, "factor", as.factor(c(letters, NA, "AA", "CC")))
add.gdsn(f, "NA", rep(NA, 10))
add.gdsn(f, "NaN", c(rep(NaN, 20), 1:20))
add.gdsn(f, "bit2-matrix", matrix(L[1:5000], nrow=50, ncol=100),
    storage="bit2")
# list and data.frame
add.gdsn(f, "list", list(X=1:10, Y=seq(1, 10, 0.25)))
add.gdsn(f, "data.frame", data.frame(X=1:19, Y=seq(1, 10, 0.5)))
##########################################################################
# save a .RData object
obj <- list(X=1:10, Y=seq(1, 10, 0.1))
save(obj, file="tmp.RData")
addfile.gdsn(f, "tmp.RData", filename="tmp.RData")
f
read.gdsn(index.gdsn(f, "list"))
read.gdsn(index.gdsn(f, "list/Y"))
read.gdsn(index.gdsn(f, "data.frame"))
##########################################################################
# allocate the disk spaces
n1 <- add.gdsn(f, "n1", 1:100, valdim=c(10, 20))
read.gdsn(index.gdsn(f, "n1"))
n2 <- add.gdsn(f, "n2", matrix(1:100, 10, 10), valdim=c(15, 20))
read.gdsn(index.gdsn(f, "n2"))
##########################################################################
# replace variables
```

```
add.gdsn(f, "double", 1:100, storage="float", replace=TRUE)
f
read.gdsn(index.gdsn(f, "double"))
# close the GDS file
closefn.gds(f)
# delete the temporary file
unlink("test.gds", force=TRUE)
```
<span id="page-8-1"></span>addfile.gdsn *Add a GDS node with a file*

#### Description

Add a file to a GDS file as a node.

#### Usage

```
addfile.gdsn(node, name, filename,
   compress=c("ZIP", "ZIP_RA", "LZMA", "LZMA_RA", "LZ4", "LZ4_RA"),
    replace=FALSE, visible=TRUE)
```
#### Arguments

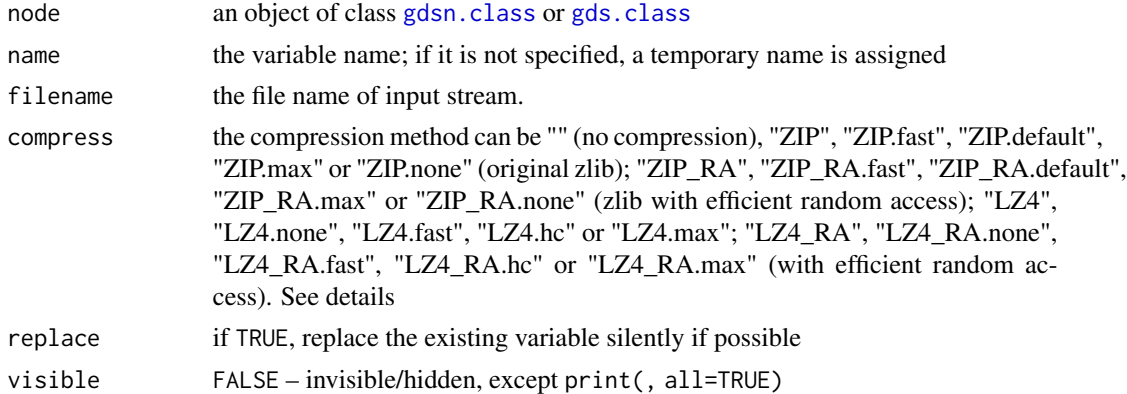

#### Details

compress: Z compression algorithm (<http://www.zlib.net/>) can be used to deflate the data stored in the GDS file. "ZIP" option is equivalent to "ZIP.default". "ZIP.fast", "ZIP.default" and "ZIP.max" correspond to different compression levels.

To support efficient random access of Z stream, "ZIP\_RA", "ZIP\_RA.fast", "ZIP\_RA.default", "ZIP\_RA.max" or "ZIP\_RA.none" should be specified. "ZIP\_RA" option is equivalent to "ZIP\_RA.default:256K".

The block size can be specified by following colon, and "16K", "32K", "64K", "128K", "256K", "512K", "1M", "2M", "4M" and "8M" are allowed, like "ZIP\_RA:64K". The compression algorithm tries to keep each independent compressed data block to be about of the specified block size, like 64K.

LZ4 fast lossless compression algorithm is allowed when compress="LZ4" ([https://github.](https://github.com/lz4/lz4) [com/lz4/lz4](https://github.com/lz4/lz4)). Three compression levels can be specified, "LZ4.fast" (LZ4 fast mode), "LZ4.hc" (LZ4 high compression mode), "LZ4.max" (maximize the compression ratio). The block size can be specified by following colon, and "64K", "256K", "1M" and "4M" are allowed according to LZ4 frame format. "LZ4" is equivalent to "LZ4.hc:256K".

To support efficient random access of LZ4 stream, "LZ4\_RA", "LZ4\_RA.fast", "LZ4\_RA.hc", "ZIP\_RA.max" or "LZ4\_RA.none" should be specified. "LZ4\_RA" option is equivalent to "LZ4\_RA.hc:256K". The block size can be specified by following colon, and "16K", "32K", "64K", "128K", "256K", "512K", "1M", "2M", "4M" and "8M" are allowed, like "LZ4\_RA:64K". The compression algorithm tries to keep each independent compressed data block to be about of the specified block size, like 64K.

#### Value

An object of class [gdsn.class](#page-39-1).

#### Author(s)

Xiuwen Zheng

#### See Also

[getfile.gdsn](#page-40-1), [add.gdsn](#page-4-1)

## Examples

```
# save a .RData object
obj <- list(X=1:10, Y=seq(1, 10, 0.1))
save(obj, file="tmp.RData")
# cteate a GDS file
f <- createfn.gds("test.gds")
add.gdsn(f, "double", val=seq(1, 1000, 0.4))
addfile.gdsn(f, "tmp.RData", "tmp.RData")
# open the GDS file
closefn.gds(f)
# open the existing file
(f <- openfn.gds("test.gds"))
getfile.gdsn(index.gdsn(f, "tmp.RData"), "tmp1.RData")
(obj <- get(load("tmp1.RData")))
```

```
# open the GDS file
closefn.gds(f)
# delete the temporary files
unlink(c("test.gds", "tmp.RData", "tmp1.RData"), force=TRUE)
```
<span id="page-10-1"></span>addfolder.gdsn *Add a folder to the GDS node*

## Description

Add a directory or a virtual folder to the GDS node.

## Usage

```
addfolder.gdsn(node, name, type=c("directory", "virtual"), gds.fn="",
    replace=FALSE, visible=TRUE)
```
## Arguments

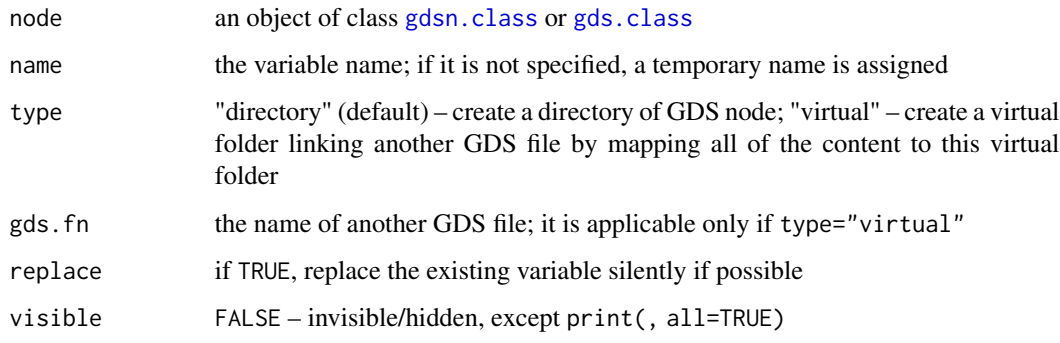

## Value

An object of class [gdsn.class](#page-39-1).

## Author(s)

Xiuwen Zheng

## See Also

[add.gdsn](#page-4-1), [addfile.gdsn](#page-8-1)

## Examples

```
# create the first GDS file
f1 <- createfn.gds("test1.gds")
```

```
add.gdsn(f1, "NULL")
addfolder.gdsn(f1, "dir")
add.gdsn(f1, "int", 1:100)
f1
```

```
# open the GDS file
closefn.gds(f1)
```
##############################################

```
# create the second GDS file
f2 <- createfn.gds("test2.gds")
```
add.gdsn(f2, "int", 101:200)

```
# link to the first file
addfolder.gdsn(f2, "virtual_folder", type="virtual", gds.fn="test1.gds")
```
#### f2

```
# open the GDS file
closefn.gds(f2)
```

```
##############################################
```

```
# open the second file (writable)
(f <- openfn.gds("test2.gds", FALSE))
# + [ ]
# |--+ int { Int32 100, 400 bytes }
# |--+ virtual_folder [ --> test1.gds ]
# | |--+ NULL
# | |--+ dir [ ]
# | |--+ int { Int32 100, 400 bytes }
read.gdsn(index.gdsn(f, "int"))
read.gdsn(index.gdsn(f, "virtual_folder/int"))
add.gdsn(index.gdsn(f, "virtual_folder/dir"), "nm", 1:10)
f
# open the GDS file
closefn.gds(f)
```

```
##############################################
# open 'test1.gds', there is a new variable "dir/nm"
```
## <span id="page-12-0"></span>append.gdsn 13

```
(f <- openfn.gds("test1.gds"))
closefn.gds(f)
##############################################
# remove 'test1.gds'
file.remove("test1.gds")
## Not run:
(f <- openfn.gds("test2.gds"))
# + [ ]
# |--+ int { Int32 100, 400 bytes }
# |--+ virtual_folder [ -X- test1.gds ]
closefn.gds(f)
## End(Not run)
# delete the temporary file
unlink("test.gds", force=TRUE)
```
<span id="page-12-1"></span>append.gdsn *Append data to a specified variable*

## Description

Append new data to the data field of a GDS node.

## Usage

```
append.gdsn(node, val, check=TRUE)
```
## Arguments

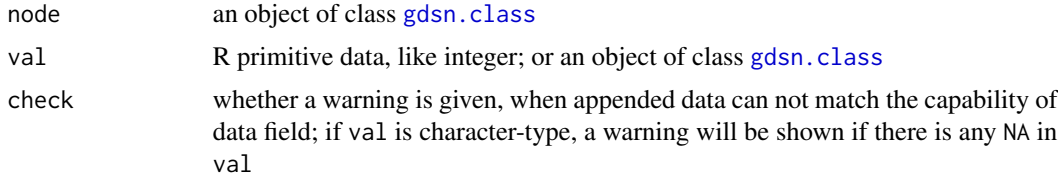

## Details

storage.mode(val) should be "integer", "double", "character" or "logical". GDS format does not support missing characters NA, and any NA will be converted to a blank string "".

## Value

None.

#### Author(s)

Xiuwen Zheng

#### See Also

[read.gdsn](#page-57-1), [write.gdsn](#page-70-1), [add.gdsn](#page-4-1)

## Examples

```
# cteate a GDS file
f <- createfn.gds("test.gds")
# commom types
n <- add.gdsn(f, "int", val=matrix(1:10000, nrow=100, ncol=100),
   compress="ZIP")
# no warning, and add a new column
append.gdsn(n, -1:-100)
f
# a warning
append.gdsn(n, -1:-50)
f
# no warning here, and add a new column
append.gdsn(n, -51:-100)
f
# you should call "readmode.gdsn" before reading, since compress="ZIP"
readmode.gdsn(n)
# check the last column
read.gdsn(n, start=c(1, 102), count=c(-1, 1))
# characters
n <- add.gdsn(f, "string", val=as.character(1:100))
append.gdsn(n, as.character(rep(NA, 25)))
read.gdsn(n)
# close the GDS file
closefn.gds(f)
# delete the temporary file
unlink("test.gds", force=TRUE)
```
<span id="page-14-1"></span><span id="page-14-0"></span>

## Description

Return a vector or list of values obtained by applying a function to margins of a GDS matrix or array.

## Usage

```
apply.gdsn(node, margin, FUN, selection=NULL,
   as.is=c("list", "none", "integer", "double", "character", "logical",
    "raw", "gdsnode"), var.index=c("none", "relative", "absolute"),
    target.node=NULL, .useraw=FALSE, .value=NULL, .substitute=NULL, ...)
```
## Arguments

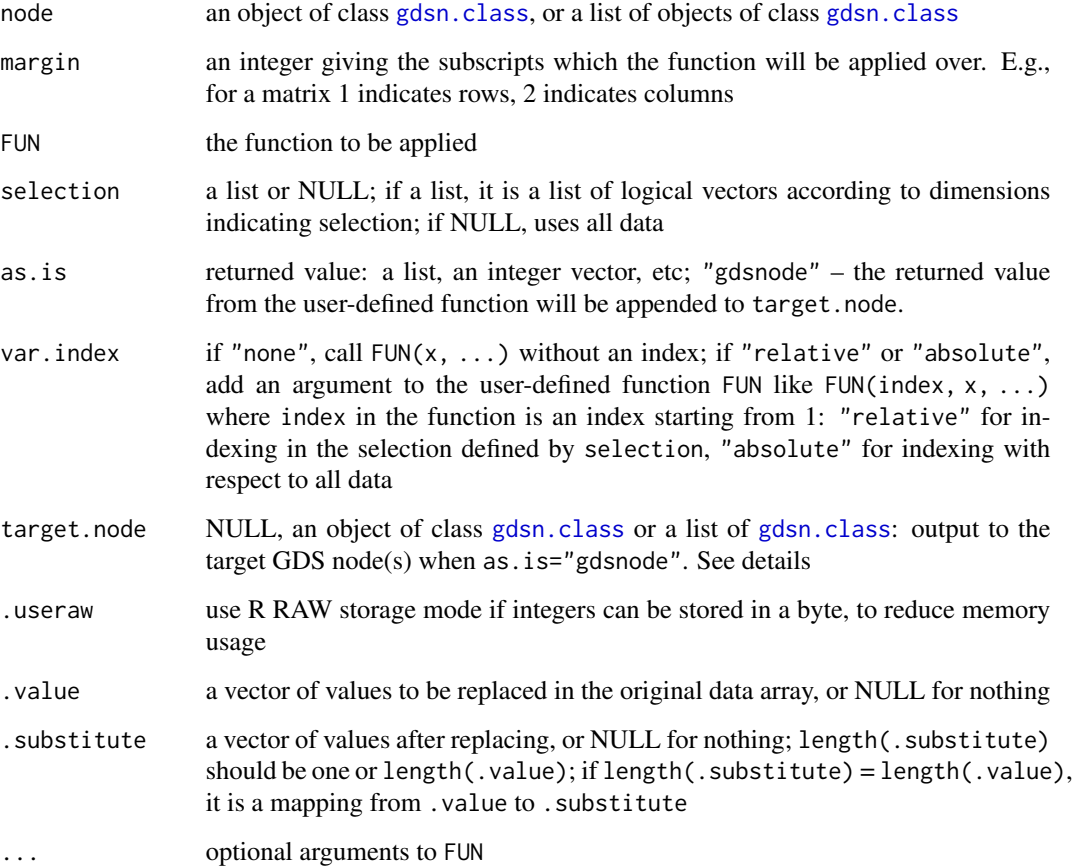

#### Details

The algorithm is optimized by blocking the computations to exploit the high-speed memory instead of disk.

When as.is="gdsnode" and there are more than one [gdsn.class](#page-39-1) object in target.node, the user-defined function should return a list with elements corresponding to target.node, or NULL indicating no appending.

## Value

A vector or list of values.

#### Author(s)

Xiuwen Zheng

#### See Also

[read.gdsn](#page-57-1), [readex.gdsn](#page-59-1), [clusterApply.gdsn](#page-23-1)

#### Examples

```
# cteate a GDS file
f <- createfn.gds("test.gds")
(n1 <- add.gdsn(f, "matrix", val=matrix(1:(10*6), nrow=10)))
read.gdsn(index.gdsn(f, "matrix"))
(n2 <- add.gdsn(f, "string",
    val=matrix(paste("L", 1:(10*6), sep=","), nrow=10)))
read.gdsn(index.gdsn(f, "string"))
# Apply functions over rows of matrix
apply.gdsn(n1, margin=1, FUN=function(x) print(x), as.is="none")
apply.gdsn(n1, margin=1,
    selection = list(rep(c(TRUE, FALSE), 5), rep(c(TRUE, FALSE), 3)),
   FUN=function(x) print(x), as.is="none")
apply.gdsn(n1, margin=1, var.index="relative",
    selection = list(rep(c(TRUE, FALSE), 5), rep(c(TRUE, FALSE), 3)),
   FUN=function(i, x) { cat("index: ", i, ", ", sep=""); print(x) },
   as.is="none")
apply.gdsn(n1, margin=1, var.index="absolute",
    selection = list(rep(c(TRUE, FALSE), 5), rep(c(TRUE, FALSE), 3)),
   FUN=function(i, x) { cat("index: ", i, ", ", sep=""); print(x) },
   as.is="none")
apply.gdsn(n2, margin=1, FUN=function(x) print(x), as.is="none")
# Apply functions over columns of matrix
apply.gdsn(n1, margin=2, FUN=function(x) print(x), as.is="none")
apply.gdsn(n1, margin=2,
```
selection = list(rep(c(TRUE, FALSE), 5), rep(c(TRUE, FALSE), 3)),

```
FUN=function(x) print(x), as.is="none")
apply.gdsn(n2, margin=2,
    selection = list(rep(c(TRUE, FALSE), 5), rep(c(TRUE, FALSE), 3)),
    FUN=function(x) print(x), as.is="none")
apply.gdsn(n1, margin=1, FUN=function(x) print(x), as.is="none",
    .value=16:40, .substitute=NA)
apply.gdsn(n1, margin=2, FUN=function(x) print(x), as.is="none",
    .value=16:40, .substitute=NA)
# close
closefn.gds(f)
########################################################
#
# Append to a target GDS node
#
# cteate a GDS file
f <- createfn.gds("test.gds")
(n2 <- add.gdsn(f, "matrix", val=matrix(1:(10*6), nrow=10)))
(n2 <- add.gdsn(f, "string",
    val=matrix(paste("L", 1:(10*6), sep=","), nrow=10)))
read.gdsn(index.gdsn(f, "string"))
n2.1 <- add.gdsn(f, "transpose.matrix", storage="int", valdim=c(6,0))
n2.1 <- add.gdsn(f, "transpose.string", storage="string", valdim=c(6,0))
# Apply functions over rows of matrix
apply.gdsn(n2, margin=1, FUN=`c`, as.is="gdsnode", target.node=n2.1)
# matrix transpose
read.gdsn(n2)
read.gdsn(n2.1)
# Apply functions over rows of matrix
apply.gdsn(n2, margin=1, FUN=`c`, as.is="gdsnode", target.node=n2.1)
# matrix transpose
read.gdsn(n2)
read.gdsn(n2.1)
# close
closefn.gds(f)
```

```
########################################################
#
# Append to multiple target GDS node
#
# cteate a GDS file
f <- createfn.gds("test.gds")
(n2 <- add.gdsn(f, "matrix", val=matrix(1:(10*6), nrow=10)))
n2.1 <- add.gdsn(f, "transpose.matrix", storage="int", valdim=c(6,0))
n2.2 <- add.gdsn(f, "n.matrix", storage="int", valdim=c(0))
# Apply functions over rows of matrix
apply.gdsn(n2, margin=1, FUN=function(x) list(x, x[1]),
    as.is="gdsnode", target.node=list(n2.1, n2.2))
# matrix transpose
read.gdsn(n2)
read.gdsn(n2.1)
read.gdsn(n2.2)
# close
closefn.gds(f)
########################################################
#
# Multiple variables
#
# cteate a GDS file
f <- createfn.gds("test.gds")
X \leftarrow matrix(1:50, nrow=10)Y <- matrix((1:50)/100, nrow=10)
Z1 <- factor(c(rep(c("ABC", "DEF", "ETD"), 3), "TTT"))
Z2 <- c(TRUE, FALSE, TRUE, FALSE, TRUE)
node.X <- add.gdsn(f, "X", X)
node.Y <- add.gdsn(f, "Y", Y)
node.Z1 <- add.gdsn(f, "Z1", Z1)
node.Z2 <- add.gdsn(f, "Z2", Z2)
v <- apply.gdsn(list(X=node.X, Y=node.Y, Z=node.Z1), margin=c(1, 1, 1),
   FUN=print, as.is="none")
v <- apply.gdsn(list(X=node.X, Y=node.Y, Z=node.Z2), margin=c(2, 2, 1),
    FUN=print)
```
## <span id="page-18-0"></span>assign.gdsn 19

```
v <- apply.gdsn(list(X=node.X, Y=node.Y, Z=node.Z2), margin=c(2, 2, 1),
    FUN=print, .value=35:45, .substitute=NA)
v <- apply.gdsn(list(X=node.X, Y=node.Y, Z=node.Z2), margin=c(2, 2, 1),
    FUN=print, .value=35:45, .substitute=NA)
# with selection
s1 <- rep(c(FALSE, TRUE), 5)
s2 <- c(TRUE, FALSE, TRUE, FALSE, TRUE)
v <- apply.gdsn(list(X=node.X, Y=node.Y, Z=node.Z1), margin=c(1, 1, 1),
    selection = list(list(s1, s2), list(s1, s2), list(s1)),
    FUN=function(x) print(x))
v <- apply.gdsn(list(X=node.X, Y=node.Y, Z=node.Z2), margin=c(2, 2, 1),
    selection = list(list(s1, s2), list(s1, s2), list(s2)),
    FUN=function(x) print(x))
# close the GDS file
closefn.gds(f)
# delete the temporary file
unlink("test.gds", force=TRUE)
```
assign.gdsn *Assign/append data to a GDS node*

## Description

Assign data to a GDS node, or append data to a GDS node

#### Usage

```
assign.gdsn(node, src.node=NULL, resize=TRUE, seldim=NULL, append=FALSE,
    .value=NULL, .substitute=NULL)
```
## Arguments

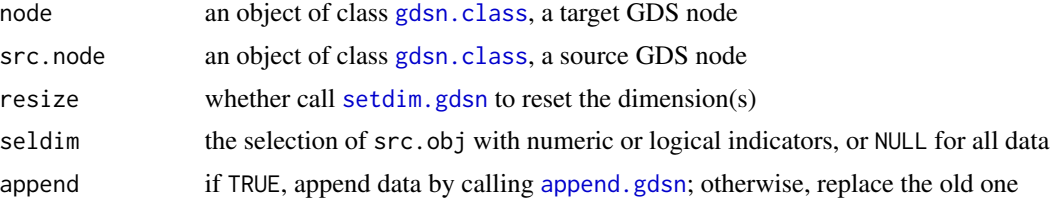

20 assign.gdsn

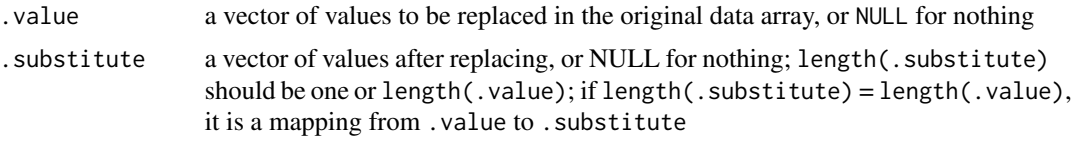

#### Value

None.

## Author(s)

Xiuwen Zheng

## See Also

[read.gdsn](#page-57-1), [readex.gdsn](#page-59-1), [apply.gdsn](#page-14-1), [write.gdsn](#page-70-1), [append.gdsn](#page-12-1)

## Examples

```
f <- createfn.gds("test.gds")
n1 <- add.gdsn(f, "n1", 1:100)
n2 <- add.gdsn(f, "n2", storage="int", valdim=c(20, 0))
n3 <- add.gdsn(f, "n3", storage="int", valdim=c(0))
n4 <- add.gdsn(f, "n4", matrix(1:48, 6))
f
assign.gdsn(n2, n1, resize=FALSE, append=TRUE)
read.gdsn(n1)
read.gdsn(n2)
assign.gdsn(n2, n1, resize=FALSE, append=TRUE)
append.gdsn(n2, n1)
read.gdsn(n2)
assign.gdsn(n3, n2, seldim=
   list(rep(c(TRUE, FALSE), 10), c(rep(c(TRUE, FALSE), 7), TRUE)))
read.gdsn(n3)
setdim.gdsn(n2, c(25,0))
assign.gdsn(n2, n1, append=TRUE, seldim=rep(c(TRUE, FALSE), 50))
read.gdsn(n2)
assign.gdsn(n2, n1); read.gdsn(n2)
f
##
read.gdsn(n4)
# substitute
```
## <span id="page-20-0"></span>cache.gdsn 21

```
assign.gdsn(n4, .value=c(3:8,35:40), .substitute=NA); read.gdsn(n4)
# subset
assign.gdsn(n4, seldim=list(c(4,2,6,NA), c(5,6,NA,2,8,NA,4))); read.gdsn(n4)
n4 <- add.gdsn(f, "n4", matrix(1:48, 6), replace=TRUE)
read.gdsn(n4)
# sort into descending order
assign.gdsn(n4, seldim=list(6:1, 8:1)); read.gdsn(n4)
# close the GDS file
closefn.gds(f)
# delete the temporary file
unlink("test.gds", force=TRUE)
```
cache.gdsn *Caching variable data*

#### **Description**

Caching the data associated with a GDS variable

#### Usage

cache.gdsn(node)

#### Arguments

node an object of class [gdsn.class](#page-39-1), a GDS node

## Details

If random access of array-based data is required, it is possible to speed up the access time by caching data in memory. This function tries to force the operating system to cache the data associated with the GDS node, however how to cache data depends on the configuration of operating system, including system memory and caching strategy. Note that this function does not explicitly allocate memory for the data.

If the data has been compressed, caching strategy almost has no effect on random access, since the data has to be decompressed serially.

#### Value

None.

## <span id="page-21-0"></span>Author(s)

Xiuwen Zheng

#### See Also

[read.gdsn](#page-57-1)

## Examples

```
# cteate a GDS file
f <- createfn.gds("test.gds")
n <- add.gdsn(f, "int.matrix", matrix(1:50*100, nrow=100, ncol=50))
n
cache.gdsn(n)
# close the GDS file
closefn.gds(f)
# delete the temporary file
unlink("test.gds", force=TRUE)
```
cleanup.gds *Clean up fragments*

## Description

Clean up the fragments of a CoreArray Genomic Data Structure (GDS) file.

## Usage

cleanup.gds(filename, verbose=TRUE)

## Arguments

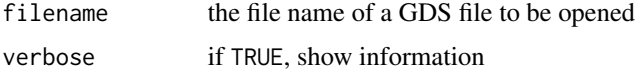

## Value

None.

## Author(s)

Xiuwen Zheng

## <span id="page-22-0"></span>closefn.gds 23

## See Also

[openfn.gds](#page-52-1), [createfn.gds](#page-30-1), [closefn.gds](#page-22-1)

#### Examples

```
# cteate a GDS file
f <- createfn.gds("test.gds")
# commom types
add.gdsn(f, "int", val=1:10000)
L < -2500:2499add.gdsn(f, "int.matrix", val=matrix(L, nrow=100, ncol=50))
# save a .RData object
obj <- list(X=1:10, Y=seq(1, 10, 0.1))
save(obj, file="tmp.RData")
addfile.gdsn(f, "tmp.RData", filename="tmp.RData")
f
# close the GDS file
closefn.gds(f)
# clean up fragments
cleanup.gds("test.gds")
# open ...
(f <- openfn.gds("test.gds"))
closefn.gds(f)
# delete the temporary file
unlink("test.gds", force=TRUE)
```
<span id="page-22-1"></span>closefn.gds *Close a GDS file*

## Description

Close a CoreArray Genomic Data Structure (GDS) file.

#### Usage

closefn.gds(gdsfile)

#### Arguments

gdsfile an object of class [gds.class](#page-38-1), a GDS file

## Details

For better performance, data in a GDS file are usually cached in memory. Keep in mind that the new file may not actually be written to disk, until [closefn.gds](#page-22-1) or [sync.gds](#page-66-1) is called. Anyway, when R shuts down, all GDS files created or opened would be automatically closed.

#### Value

None.

## Author(s)

Xiuwen Zheng

## See Also

[createfn.gds](#page-30-1), [openfn.gds](#page-52-1), [sync.gds](#page-66-1)

#### Examples

```
# cteate a GDS file
f <- createfn.gds("test.gds")
add.gdsn(f, "int.matrix", matrix(1:50*100, nrow=100, ncol=50))
# close the GDS file
closefn.gds(f)
# delete the temporary file
unlink("test.gds", force=TRUE)
```
<span id="page-23-1"></span>clusterApply.gdsn *Apply functions over matrix margins in parallel*

#### Description

Return a vector or list of values obtained by applying a function to margins of a GDS matrix in parallel.

## Usage

```
clusterApply.gdsn(cl, gds.fn, node.name, margin, FUN, selection=NULL,
   as.is=c("list", "none", "integer", "double", "character", "logical", "raw"),
   var.index=c("none", "relative", "absolute"), .useraw=FALSE,
    .value=NULL, .substitute=NULL, ...)
```
<span id="page-23-0"></span>

## clusterApply.gdsn 25

## Arguments

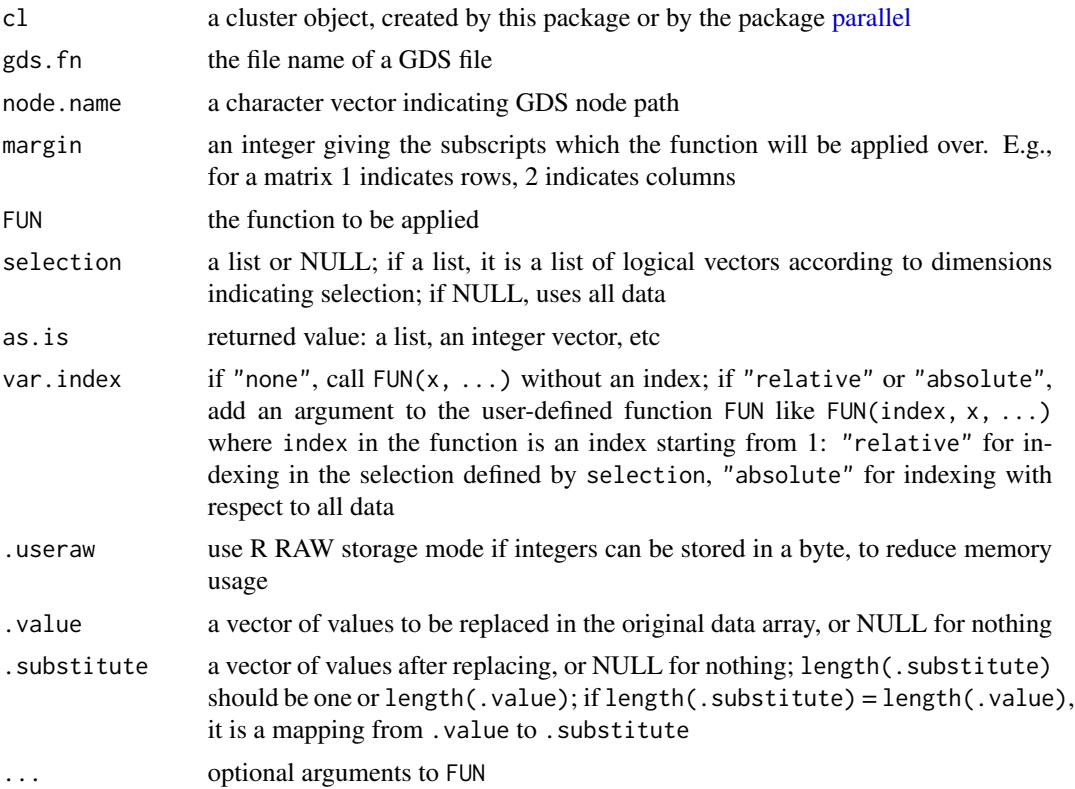

## Details

The algorithm of applying is optimized by blocking the computations to exploit the high-speed memory instead of disk.

## Value

A vector or list of values.

## Author(s)

Xiuwen Zheng

## See Also

[apply.gdsn](#page-14-1)

## Examples

```
###########################################################
# prepare a GDS file
```
# cteate a GDS file

26 clusterApply.gdsn

```
f <- createfn.gds("test1.gds")
(n <- add.gdsn(f, "matrix", val=matrix(1:(10*6), nrow=10)))
read.gdsn(index.gdsn(f, "matrix"))
closefn.gds(f)
# cteate the GDS file "test2.gds"
(f <- createfn.gds("test2.gds"))
X \le - matrix(1:50, nrow=10)
Y <- matrix((1:50)/100, nrow=10)
Z1 <- factor(c(rep(c("ABC", "DEF", "ETD"), 3), "TTT"))
Z2 <- c(TRUE, FALSE, TRUE, FALSE, TRUE)
node.X <- add.gdsn(f, "X", X)
node.Y <- add.gdsn(f, "Y", Y)
node.Z1 <- add.gdsn(f, "Z1", Z1)
node.Z2 <- add.gdsn(f, "Z2", Z2)
f
closefn.gds(f)
###########################################################
# apply in parallel
library(parallel)
# Use option cl.core to choose an appropriate cluster size.
cl <- makeCluster(getOption("cl.cores", 2L))
# Apply functions over rows or columns of matrix
clusterApply.gdsn(cl, "test1.gds", "matrix", margin=1, FUN=function(x) x)
clusterApply.gdsn(cl, "test1.gds", "matrix", margin=2, FUN=function(x) x)
clusterApply.gdsn(cl, "test1.gds", "matrix", margin=1,
    selection = list(rep(c(TRUE, FALSE), 5), rep(c(TRUE, FALSE), 3)),
    FUN=function(x) x)
clusterApply.gdsn(cl, "test1.gds", "matrix", margin=2,
    selection = list(rep(c(TRUE, FALSE), 5), rep(c(TRUE, FALSE), 3)),
    FUN=function(x) x)
```
# Apply functions over rows or columns of multiple data sets

#### <span id="page-26-0"></span>cnt.gdsn 27

```
clusterApply.gdsn(cl, "test2.gds", c("X", "Y", "Z1"), margin=c(1, 1, 1),
    FUN=function(x) x)
# with variable names
clusterApply.gdsn(cl, "test2.gds", c(X="X", Y="Y", Z="Z2"), margin=c(2, 2, 1),
   FUN=function(x) x)
# stop clusters
stopCluster(cl)
# delete the temporary file
unlink(c("test1.gds", "test2.gds"), force=TRUE)
```
cnt.gdsn *Return the number of child nodes*

## Description

Return the number of child nodes for a GDS node.

#### Usage

cnt.gdsn(node, include.hidden=FALSE)

## Arguments

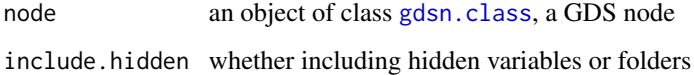

## Value

If node is a folder, return the numbers of variables in the folder including child folders. Otherwise, return 0.

## Author(s)

Xiuwen Zheng

## See Also

[objdesp.gdsn](#page-50-1), [ls.gdsn](#page-46-1), [index.gdsn](#page-42-1), [delete.gdsn](#page-32-1), [add.gdsn](#page-4-1)

#### Examples

```
# cteate a GDS file
f <- createfn.gds("test.gds")
# add a list to "test.gds"
node <- add.gdsn(f, name="list", val=list(x=c(1,2), y=c("T","B","C"), z=TRUE))
cnt.gdsn(node)
# 3
# close the GDS file
closefn.gds(f)
# delete the temporary file
unlink("test.gds", force=TRUE)
```
<span id="page-27-1"></span>compression.gdsn *Modify compression mode*

## Description

Modifie the compression mode of data field in the GDS node.

#### Usage

```
compression.gdsn(node,
   compress=c("", "ZIP", "ZIP_RA", "LZMA", "LZMA_RA", "LZ4", "LZ4_RA"))
```
#### Arguments

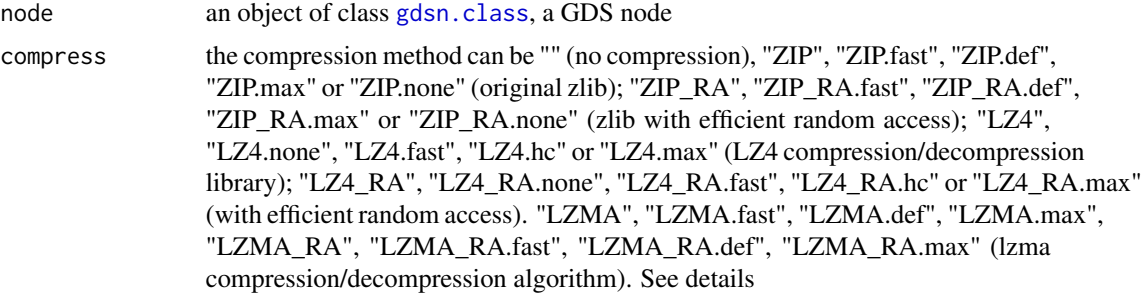

#### Details

Z compression algorithm (<http://www.zlib.net>) can be used to deflate the data stored in the GDS file. "ZIP" option is equivalent to "ZIP.def". "ZIP.fast", "ZIP.def" and "ZIP.max" correspond to different compression levels.

To support efficient random access of Z stream, "ZIP\_RA", "ZIP\_RA.fast", "ZIP\_RA.def" or "ZIP\_RA.max" should be specified. "ZIP\_RA" option is equivalent to "ZIP\_RA.def:256K". The block size can be

<span id="page-27-0"></span>

specified by following colon, and "16K", "32K", "64K", "128K", "256K", "512K", "1M", "2M", "4M" and "8M" are allowed, like "ZIP\_RA:64K". The compression algorithm tries to keep each independent compressed data block to be about of the specified block size, like 64K.

LZ4 fast lossless compression algorithm is allowed when compress="LZ4" ([https://github.](https://github.com/lz4/lz4) [com/lz4/lz4](https://github.com/lz4/lz4)). Three compression levels can be specified, "LZ4.fast" (LZ4 fast mode), "LZ4.hc" (LZ4 high compression mode), "LZ4.max" (maximize the compression ratio). The block size can be specified by following colon, and "64K", "256K", "1M" and "4M" are allowed according to LZ4 frame format. "LZ4" is equivalent to "LZ4.hc:256K".

To support efficient random access of LZ4 stream, "LZ4\_RA", "LZ4\_RA.fast", "LZ4\_RA.hc" or "ZIP\_RA.max" should be specified. "LZ4\_RA" option is equivalent to "LZ4\_RA.hc:256K". The block size can be specified by following colon, and "16K", "32K", "64K", "128K", "256K", "512K", "1M", "2M", "4M" and "8M" are allowed, like "LZ4\_RA:64K". The compression algorithm tries to keep each independent compressed data block to be about of the specified block size, like 64K.

LZMA compression algorithm (<https://tukaani.org/xz/>) is available since gdsfmt\_v1.7.18, which has a higher compression ratio than ZIP algorithm. "LZMA", "LZMA.fast", "LZMA.def" and "LZMA.max" available. To support efficient random access of LZMA stream, "LZMA\_RA", "LZMA\_RA.fast", "LZMA\_RA.def" and "LZMA\_RA.max" can be used. The block size can be specified by following colon. "LZMA\_RA" is equivalent to "LZMA\_RA.def:256K".

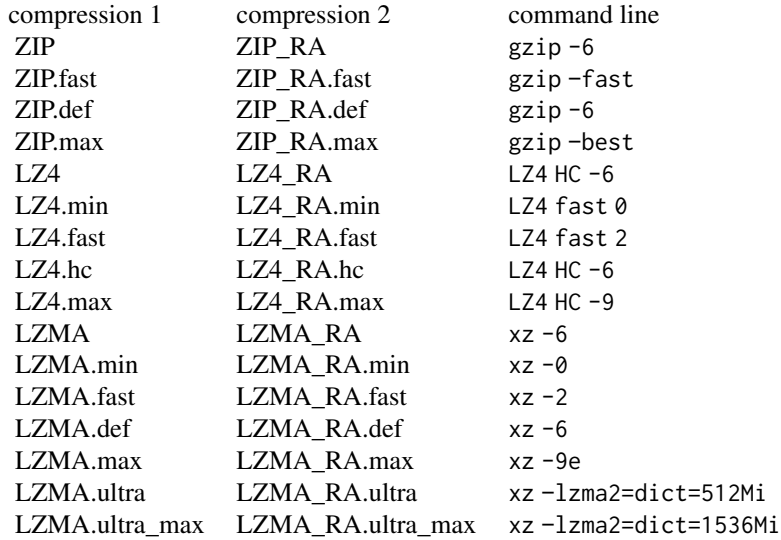

#### Value

Return node.

#### Author(s)

Xiuwen Zheng

#### References

<http://zlib.net>, <https://github.com/lz4/lz4>, <https://tukaani.org/xz/>

## See Also

[readmode.gdsn](#page-61-1), [add.gdsn](#page-4-1)

## Examples

```
# cteate a GDS file
f <- createfn.gds("test.gds")
n <- add.gdsn(f, "int.matrix", matrix(1:50*100, nrow=100, ncol=50))
n
compression.gdsn(n, "ZIP")
# close the GDS file
closefn.gds(f)
# delete the temporary file
unlink("test.gds", force=TRUE)
```
copyto.gdsn *Copy GDS nodes*

## Description

Copy GDS node(s) to a folder with a new name

## Usage

```
copyto.gdsn(node, source, name=NULL)
```
## Arguments

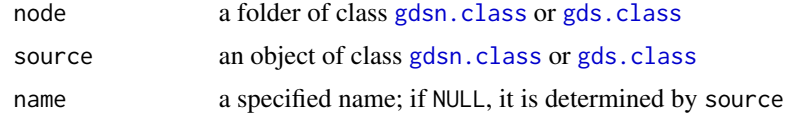

## Value

None.

## Author(s)

Xiuwen Zheng

## See Also

[moveto.gdsn](#page-47-1)

<span id="page-29-0"></span>

## <span id="page-30-0"></span>createfn.gds 31

## Examples

```
# cteate a GDS file
f <- createfn.gds("test.gds")
add.gdsn(f, "label", NULL)
add.gdsn(f, "int", 1:100, compress="ZIP", closezip=TRUE)
add.gdsn(f, "int.matrix", matrix(1:100, nrow=20))
addfolder.gdsn(f, "folder1")
addfolder.gdsn(f, "folder2")
for (nm in c("label", "int", "int.matrix"))
    copyto.gdsn(index.gdsn(f, "folder1"), index.gdsn(f, nm))
f
copyto.gdsn(index.gdsn(f, "folder2"), index.gdsn(f, "folder1"))
f
# close the GDS file
closefn.gds(f)
```
# delete the temporary file unlink("test.gds", force=TRUE)

<span id="page-30-1"></span>createfn.gds *Create a GDS file*

## Description

Create a new CoreArray Genomic Data Structure (GDS) file.

#### Usage

```
createfn.gds(filename, allow.duplicate=FALSE, use.abspath=TRUE)
```
#### Arguments

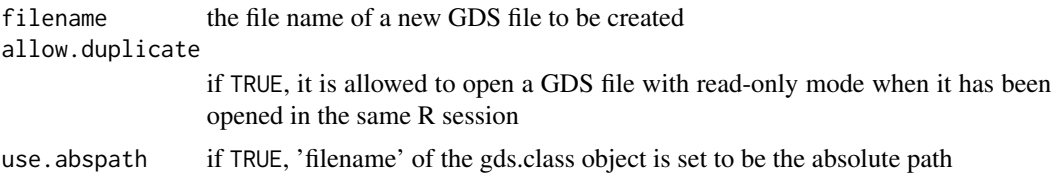

#### Details

Keep in mind that the new file may not actually be written to disk until [closefn.gds](#page-22-1) or [sync.gds](#page-66-1) is called.

## Value

Return an object of class [gds.class](#page-38-1):

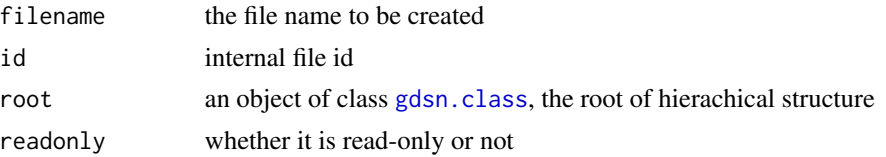

## Author(s)

Xiuwen Zheng

## See Also

[openfn.gds](#page-52-1), [closefn.gds](#page-22-1)

## Examples

```
# cteate a GDS file
f <- createfn.gds("test.gds")
# add a list to "test.gds"
node <- add.gdsn(f, val=list(x=c(1,2), y=c("T", "B", "C"), z=TRUE))
f
# close the GDS file
closefn.gds(f)
# delete the temporary file
unlink("test.gds", force=TRUE)
```
delete.attr.gdsn *Delete attribute(s)*

## Description

Remove the attribute(s) of a GDS node.

## Usage

delete.attr.gdsn(node, name)

## Arguments

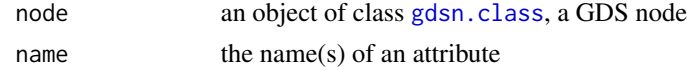

<span id="page-31-0"></span>

<span id="page-32-0"></span>delete.gdsn 33

## Value

None.

## Author(s)

Xiuwen Zheng

## See Also

[put.attr.gdsn](#page-56-1), [get.attr.gdsn](#page-39-2)

## Examples

```
# cteate a GDS file
f <- createfn.gds("test.gds")
node <- add.gdsn(f, "int", val=1:10000)
put.attr.gdsn(node, "missing.value", 10000)
put.attr.gdsn(node, "one.value", 1L)
put.attr.gdsn(node, "string", c("ABCDEF", "THIS"))
put.attr.gdsn(node, "bool", c(TRUE, TRUE, FALSE))
f
get.attr.gdsn(node)
delete.attr.gdsn(node, c("one.value", "bool"))
get.attr.gdsn(node)
# close the GDS file
closefn.gds(f)
# delete the temporary file
```
<span id="page-32-1"></span>delete.gdsn *Delete a GDS node*

unlink("test.gds", force=TRUE)

#### Description

Delete a specified GDS node.

## Usage

delete.gdsn(node, force=FALSE)

## Arguments

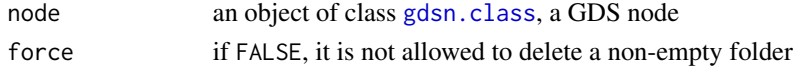

## Value

None.

## Author(s)

Xiuwen Zheng

## See Also

[add.gdsn](#page-4-1)

## Examples

```
# cteate a GDS file
f <- createfn.gds("test.gds")
# add a list to "test.gds"
node <- add.gdsn(f, name="list", val=list(x=c(1,2), y=c("T", "B", "C"), z=TRUE))
f
## Not run:
# delete "node", but an error occurs
delete.gdsn(node)
## End(Not run)
# delete "node"
delete.gdsn(node, TRUE)
# close the GDS file
closefn.gds(f)
# delete the temporary file
unlink("test.gds", force=TRUE)
```
diagnosis.gds *Diagnose the GDS file*

## Description

Diagnose the GDS file and data information.

## Usage

diagnosis.gds(gds, log.only=FALSE)

<span id="page-33-0"></span>

## diagnosis.gds 35

## Arguments

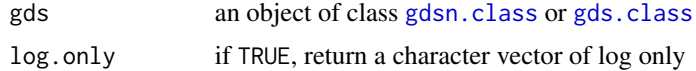

## Value

A list with stream and chunk information.

If gds is a "gds.class" object (i.e., a GDS file), the function returns a list with components, like:

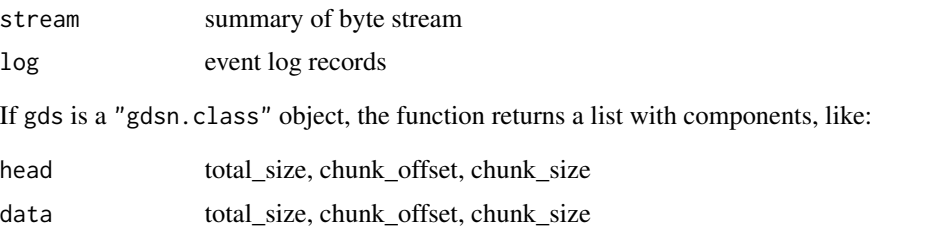

...

#### Author(s)

Xiuwen Zheng

## Examples

```
# cteate a GDS file
f <- createfn.gds("test.gds")
set.seed(1000)
rawval \leq as.raw(rep(0:99, 50))
add.gdsn(f, "label", NULL)
add.gdsn(f, "raw", rawval)
closefn.gds(f)
##
f <- openfn.gds("test.gds")
diagnosis.gds(f)
diagnosis.gds(f$root)
diagnosis.gds(index.gdsn(f, "label"))
diagnosis.gds(index.gdsn(f, "raw"))
closefn.gds(f)
## remove fragments
cleanup.gds("test.gds")
```

```
##
f <- openfn.gds("test.gds")
diagnosis.gds(f$root)
diagnosis.gds(index.gdsn(f, "label"))
(adr <- diagnosis.gds(index.gdsn(f, "raw")))
closefn.gds(f)
## read binary data directly
f <- file("test.gds", "rb")
dat <- NULL
for (i in seq_len(length(adr$data$chunk_offset)))
{
    seek(f, adr$data$chunk_offset[i])
    dat <- c(dat, readBin(f, "raw", adr$data$chunk_size[i]))
}
identical(dat, rawval) # should be TRUE
close(f)
# delete the temporary file
unlink("test.gds", force=TRUE)
```
digest.gdsn *create hash function digests*

## Description

Create hash function digests for a GDS node.

## Usage

```
digest.gdsn(node, algo=c("md5", "sha1", "sha256", "sha384", "sha512"),
   action=c("none", "Robject", "add", "add.Robj", "clear", "verify", "return"))
```
#### Arguments

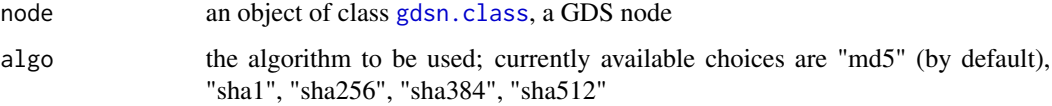

<span id="page-35-0"></span>
### digest.gdsn 37

action "none": nothing (by default); "Robject": convert to R object, i.e., raw, integer, double or character before applying hash digests; "add": add a barcode attribute; "add.Robj": add a barcode attribute generated from R object; "clear": remove all hash barcodes; "verify": verify data integrity if there is any hash code in the attributes, and stop if any fails; "return": compare the existing hash code in the attributes, and return FALSE if fails, NA if no hash code, and TRUE if the verification succeeds

# Details

The R package digest should be installed to perform hash function digests.

#### Value

A character or NA\_character\_ when the hash algorithm is not available.

#### Author(s)

Xiuwen Zheng

```
library(digest)
library(tools)
# cteate a GDS file
f <- createfn.gds("test.gds")
val <- as.raw(rep(1:128, 1024))
n1 <- add.gdsn(f, "raw1", val)
n2 <- add.gdsn(f, "int1", as.integer(val))
n3 <- add.gdsn(f, "int2", as.integer(val), compress="ZIP", closezip=TRUE)
digest.gdsn(n1)
digest.gdsn(n1, action="Robject")
digest.gdsn(n1, action="add")
digest.gdsn(n1, action="add.Robj")
writeBin(read.gdsn(n1, .useraw=TRUE), con="test1.bin")
write.gdsn(n1, 0, start=1027, count=1)
digest.gdsn(n1, action="add")
digest.gdsn(n1, action="add.Robj")
digest.gdsn(n1, "sha1", action="add")
digest.gdsn(n1, "sha256", action="add")
# digest.gdsn(n1, "sha384", action="add") ## digest_0.6.11 does not work
digest.gdsn(n1, "sha512", action="add")
writeBin(read.gdsn(n1, .useraw=TRUE), con="test2.bin")
print(n1, attribute=TRUE)
digest.gdsn(n1, action="verify")
digest.gdsn(n1, action="clear")
```

```
print(n1, attribute=TRUE)
digest.gdsn(n2)
digest.gdsn(n2, action="Robject")
# using R object
digest.gdsn(n2) == digest.gdsn(n3) # FALSE
digest.gdsn(n2, action="Robject") == digest.gdsn(n3, action="Robject") # TRUE
# close the GDS file
closefn.gds(f)
# check with other program
md5sum(c("test1.bin", "test2.bin"))
# delete the temporary file
unlink(c("test.gds", "test1.bin", "test2.bin"), force=TRUE)
```
exist.gdsn *Return whether the path exists or not*

## Description

Get a logical vector to show whether the path exists or not.

#### Usage

exist.gdsn(node, path)

### Arguments

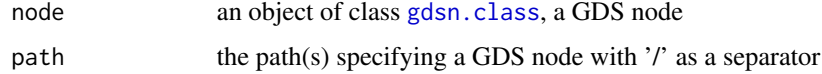

## Value

A logical vector.

# Author(s)

Xiuwen Zheng

#### See Also

[ls.gdsn](#page-46-0), [index.gdsn](#page-42-0)

#### gds.class 39

### Examples

```
# cteate a GDS file
f <- createfn.gds("test.gds")
# add a list to "test.gds"
node <- add.gdsn(f, name="list", val=list(x=c(1,2), y=c("T","B","C"), z=TRUE))
ls.gdsn(node)
\# "x" "y" "z"
exist.gdsn(f, c("list", "list/z", "wuw/dj"))
# close the GDS file
closefn.gds(f)
# delete the temporary file
unlink("test.gds", force=TRUE)
```
#### <span id="page-38-0"></span>gds.class *the class of GDS file*

## Description

The class of a CoreArray Genomic Data Structure (GDS) file.

# Value

There are three components:

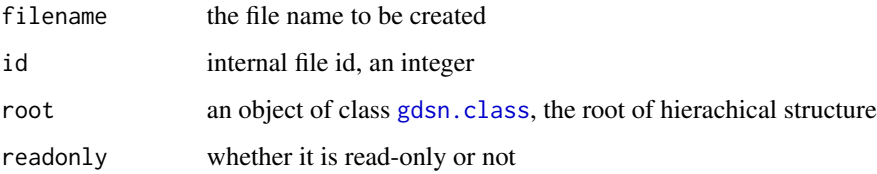

### Author(s)

Xiuwen Zheng

### See Also

[createfn.gds](#page-30-0), [openfn.gds](#page-52-0), [closefn.gds](#page-22-0)

<span id="page-39-0"></span>

The class of variable node in the GDS file.

### Author(s)

Xiuwen Zheng

# See Also

[add.gdsn](#page-4-0), [read.gdsn](#page-57-0), [write.gdsn](#page-70-0)

<span id="page-39-1"></span>get.attr.gdsn *Get attributes*

## Description

Get the attributes of a GDS node.

## Usage

get.attr.gdsn(node)

## Arguments

node an object of class [gdsn.class](#page-39-0), a GDS node

# Value

A list of attributes.

### Author(s)

Xiuwen Zheng

# See Also

[put.attr.gdsn](#page-56-0), [delete.attr.gdsn](#page-31-0)

## getfile.gdsn 41

# Examples

```
# cteate a GDS file
f <- createfn.gds("test.gds")
node <- add.gdsn(f, "int", val=1:10000)
put.attr.gdsn(node, "missing.value", 10000)
f
get.attr.gdsn(node)
# close the GDS file
closefn.gds(f)
# delete the temporary file
unlink("test.gds", force=TRUE)
```
getfile.gdsn *Output a file from a stream container*

# Description

Get a file from a GDS node of stream container.

### Usage

```
getfile.gdsn(node, out.filename)
```
## Arguments

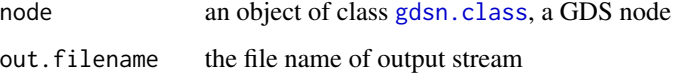

# Value

None.

### Author(s)

Xiuwen Zheng

### See Also

[addfile.gdsn](#page-8-0)

### Examples

```
# save a .RData object
obj <- list(X=1:10, Y=seq(1, 10, 0.1))
save(obj, file="tmp.RData")
# cteate a GDS file
f <- createfn.gds("test.gds")
add.gdsn(f, "double", val=seq(1, 1000, 0.4))
addfile.gdsn(f, "tmp.RData", "tmp.RData")
# open the GDS file
closefn.gds(f)
# open the existing file
(f <- openfn.gds("test.gds"))
getfile.gdsn(index.gdsn(f, "tmp.RData"), "tmp1.RData")
(obj <- get(load("tmp1.RData")))
# open the GDS file
closefn.gds(f)
# delete the temporary files
unlink(c("test.gds", "tmp.RData", "tmp1.RData"), force=TRUE)
```
getfolder.gdsn *Get the folder*

## Description

Get the folder which contains the specified GDS node.

### Usage

getfolder.gdsn(node)

#### Arguments

node an object of class [gdsn.class](#page-39-0)

## Value

An object of class [gdsn.class](#page-39-0).

### Author(s)

Xiuwen Zheng

## index.gdsn 43

## See Also

[index.gdsn](#page-42-0)

### Examples

```
# cteate a GDS file
f <- createfn.gds("test.gds")
add.gdsn(f, "label", NULL)
add.gdsn(f, "double", seq(1, 1000, 0.4))
add.gdsn(f, "list", list(X=1:10, Y=seq(1, 10, 0.25)))
add.gdsn(f, "data.frame", data.frame(X=1:19, Y=seq(1, 10, 0.5)))
f
getfolder.gdsn(index.gdsn(f, "label"))
getfolder.gdsn(index.gdsn(f, "double"))
getfolder.gdsn(index.gdsn(f, "list/X"))
getfolder.gdsn(index.gdsn(f, "data.frame/Y"))
getfolder.gdsn(f$root)
# close the GDS file
closefn.gds(f)
# delete the temporary file
unlink("test.gds", force=TRUE)
```
<span id="page-42-0"></span>index.gdsn *Get the specified node*

## Description

Get a specified GDS node.

#### Usage

```
index.gdsn(node, path=NULL, index=NULL, silent=FALSE)
```
#### Arguments

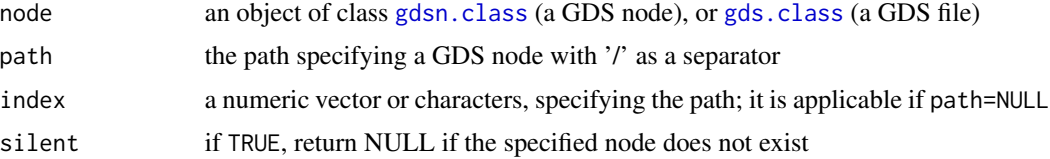

### Details

If index is a numeric vector, e.g.,  $c(1, 2)$ , the result is the second child node of the first child of node. If index is a vector of characters, e.g.,  $c("list", "x")$ , the result is the child node with name "x" of the "list" child node.

#### Value

An object of class [gdsn.class](#page-39-0) for the specified node.

#### Author(s)

Xiuwen Zheng

## See Also

[cnt.gdsn](#page-26-0), [ls.gdsn](#page-46-0), [name.gdsn](#page-49-0), [add.gdsn](#page-4-0), [delete.gdsn](#page-32-0)

```
# cteate a GDS file
f <- createfn.gds("test.gds")
# add a list to "test.gds"
node <- add.gdsn(f, name="list", val=list(x=c(1,2), y=c("T","B","C"), z=TRUE))
f
index.gdsn(f, "list/x")
index.gdsn(f, index=c("list", "x"))
index.gdsn(f, index=c(1, 1))
index.gdsn(f, index=c("list", "z"))
## Not run:
index.gdsn(f, "list/x/z")
# Error in index.gdsn(f, "list/x/z") : Invalid path "list/x/z"!
## End(Not run)
# return NULL
index.gdsn(f, "list/x/z", silent=TRUE)
# close the GDS file
closefn.gds(f)
# delete the temporary file
unlink("test.gds", force=TRUE)
```
is.element.gdsn *whether the elements are in a set*

#### Description

Determine whether the elements are in a specified set.

### Usage

is.element.gdsn(node, set)

#### Arguments

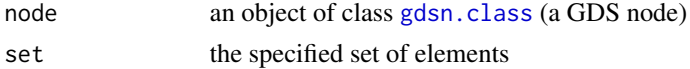

### Value

A logical vector or array.

## Author(s)

Xiuwen Zheng

### See Also

[read.gdsn](#page-57-0)

```
# cteate a GDS file
f <- createfn.gds("test.gds")
add.gdsn(f, "int", val=1:100)
add.gdsn(f, "mat", val=matrix(1:12, nrow=4, ncol=3))
add.gdsn(f, "double", val=seq(1, 10, 0.1))
add.gdsn(f, "character", val=c("int", "double", "logical", "factor"))
is.element.gdsn(index.gdsn(f, "int"), c(1, 10, 20))
is.element.gdsn(index.gdsn(f, "mat"), c(2, 8, 12))
is.element.gdsn(index.gdsn(f, "double"), c(1.1, 1.3, 1.5))
is.element.gdsn(index.gdsn(f, "character"), c("int", "factor"))
# close the GDS file
closefn.gds(f)
# delete the temporary file
unlink("test.gds", force=TRUE)
```
Determine whether the node is a sparse array or not.

### Usage

is.sparse.gdsn(node)

#### Arguments

node an object of class [gdsn.class](#page-39-0) (a GDS node)

### Value

TRUE / FALSE.

## Author(s)

Xiuwen Zheng

### See Also

[add.gdsn](#page-4-0)

```
# cteate a GDS file
f <- createfn.gds("test.gds")
cnt <- matrix(0, nrow=4, ncol=8)
set.seed(100)
cnt[sample.int(length(cnt), 8)] <- rpois(8, 4)
cnt
add.gdsn(f, "mat", val=cnt)
add.gdsn(f, "sp.mat", val=cnt, storage="sp.real")
f
is.sparse.gdsn(index.gdsn(f, "mat"))
is.sparse.gdsn(index.gdsn(f, "sp.mat"))
read.gdsn(index.gdsn(f, "sp.mat"))
# close the GDS file
closefn.gds(f)
```
## lasterr.gds 47

```
# delete the temporary file
unlink("test.gds", force=TRUE)
```
lasterr.gds *Return the last error message*

# Description

Get the last error message and clear the error message(s) in the gdsfmt package.

#### Usage

lasterr.gds()

### Value

Character.

# Author(s)

Xiuwen Zheng

## Examples

lasterr.gds()

<span id="page-46-0"></span>ls.gdsn *Return the names of child nodes*

### Description

Get a list of names for its child nodes.

#### Usage

ls.gdsn(node, include.hidden=FALSE, recursive=FALSE, include.dirs=TRUE)

## Arguments

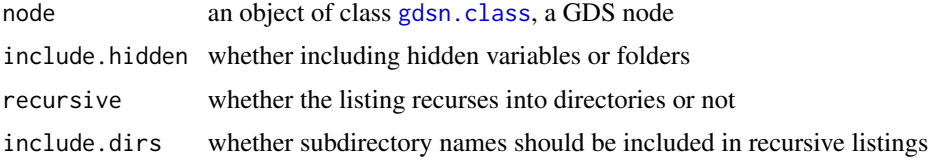

# Value

A vector of characters, or character $(0)$  if node is not a folder.

#### Author(s)

Xiuwen Zheng

# See Also

[cnt.gdsn](#page-26-0), [objdesp.gdsn](#page-50-0), [ls.gdsn](#page-46-0), [index.gdsn](#page-42-0)

### Examples

```
# cteate a GDS file
f <- createfn.gds("test.gds")
# add a list to "test.gds"
node <- add.gdsn(f, name="list", val=list(x=c(1,2), y=c("T","B","C"), z=TRUE))
ls.gdsn(node)
#"x" "y" "z"
ls.gdsn(f$root)
# "list"
ls.gdsn(f$root, recursive=TRUE)
# "list" "list/x" "list/y" "list/z"
ls.gdsn(f$root, recursive=TRUE, include.dirs=FALSE)
# "list/x" "list/y" "list/z"
# close the GDS file
closefn.gds(f)
# delete the temporary file
unlink("test.gds", force=TRUE)
```
moveto.gdsn *Relocate a GDS node*

## Description

Move a GDS node to a new place in the same file

#### Usage

```
moveto.gdsn(node, loc.node,
   relpos = c("after", "before", "replace", "replace+rename"))
```
## moveto.gdsn 49

#### Arguments

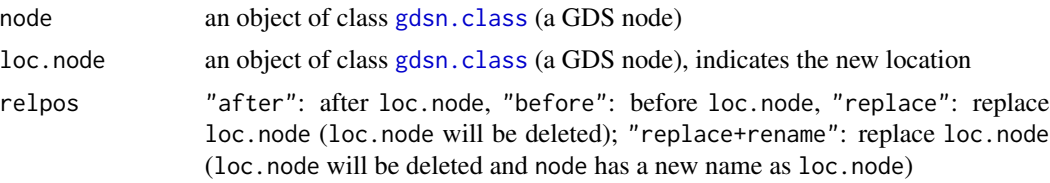

#### Value

None.

### Author(s)

Xiuwen Zheng

### See Also

[createfn.gds](#page-30-0), [openfn.gds](#page-52-0), [index.gdsn](#page-42-0), [add.gdsn](#page-4-0)

```
# cteate a GDS file
f <- createfn.gds("test.gds")
L < -2500:2499# commom types
add.gdsn(f, "label", NULL)
add.gdsn(f, "int", 1:10000, compress="ZIP", closezip=TRUE)
add.gdsn(f, "int.matrix", matrix(L, nrow=100, ncol=50))
add.gdsn(f, "double", seq(1, 1000, 0.4))
add.gdsn(f, "character", c("int", "double", "logical", "factor"))
f
# + [ ]
# |--+ label
# |--+ int { Int32 10000 ZIP(34.74%) }
# |--+ int.matrix { Int32 100x50 }
# |--+ double { Float64 2498 }
# |--+ character { VStr8 4 }
n1 <- index.gdsn(f, "label")
n2 <- index.gdsn(f, "double")
moveto.gdsn(n1, n2, relpos="after")
f
moveto.gdsn(n1, n2, relpos="before")
f
moveto.gdsn(n1, n2, relpos="replace")
```
## 50 name.gdsn

```
f
n2 <- index.gdsn(f, "int")
moveto.gdsn(n1, n2, relpos="replace+rename")
f
# close the GDS file
closefn.gds(f)
```
# delete the temporary file unlink("test.gds", force=TRUE)

#### <span id="page-49-0"></span>name.gdsn *Return the variable name of a node*

### Description

Get the variable name of a GDS node.

#### Usage

name.gdsn(node, fullname=FALSE)

## Arguments

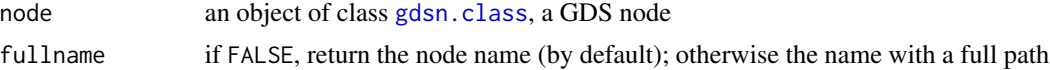

### Value

Characters.

### Author(s)

Xiuwen Zheng

#### See Also

[cnt.gdsn](#page-26-0), [objdesp.gdsn](#page-50-0), [ls.gdsn](#page-46-0), [rename.gdsn](#page-62-0)

```
# cteate a GDS file
f <- createfn.gds("test.gds")
# add a list to "test.gds"
add.gdsn(f, name="list", val=list(x=c(1,2), y=c("T","B","C"), z=TRUE))
node <- index.gdsn(f, "list/x")
```
# objdesp.gdsn 51

```
name.gdsn(node)
# "x"name.gdsn(node, fullname=TRUE)
# "list/x"
# close the GDS file
closefn.gds(f)
# delete the temporary file
unlink("test.gds", force=TRUE)
```
<span id="page-50-0"></span>objdesp.gdsn *Variable description*

# Description

Get the description of a GDS node.

### Usage

objdesp.gdsn(node)

## Arguments

node an object of class [gdsn.class](#page-39-0), a GDS node

# Value

Returns a list:

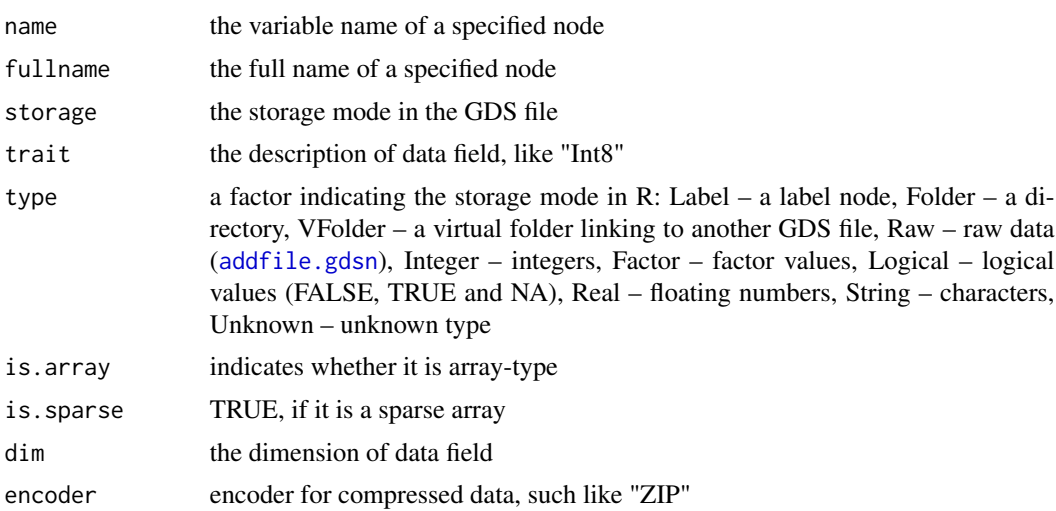

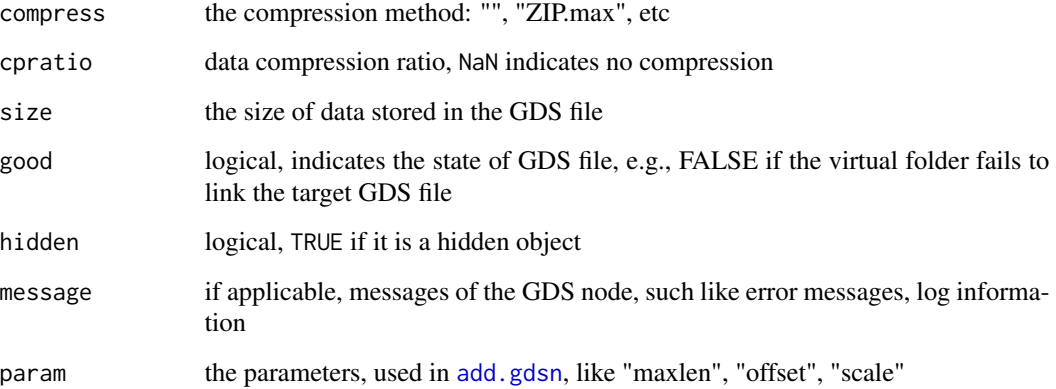

### Author(s)

Xiuwen Zheng

# See Also

[cnt.gdsn](#page-26-0), [name.gdsn](#page-49-0), [ls.gdsn](#page-46-0), [index.gdsn](#page-42-0)

```
# cteate a GDS file
f <- createfn.gds("test.gds")
# add a vector to "test.gds"
node1 <- add.gdsn(f, name="vector1", val=1:10000)
objdesp.gdsn(node1)
# add a vector to "test.gds"
node2 <- add.gdsn(f, name="vector2", val=1:10000, compress="ZIP.max",
   closezip=FALSE)
objdesp.gdsn(node2)
# add a character to "test.gds"
node3 <- add.gdsn(f, name="vector3", val=c("A", "BC", "DEF"),
   compress="ZIP", closezip=TRUE)
objdesp.gdsn(node3)
# close the GDS file
closefn.gds(f)
# delete the temporary file
unlink("test.gds", force=TRUE)
```
<span id="page-52-0"></span>

Open an existing file of CoreArray Genomic Data Structure (GDS) for reading or writing.

### Usage

```
openfn.gds(filename, readonly=TRUE, allow.duplicate=FALSE, allow.fork=FALSE,
    allow.error=FALSE, use.abspath=TRUE)
```
#### Arguments

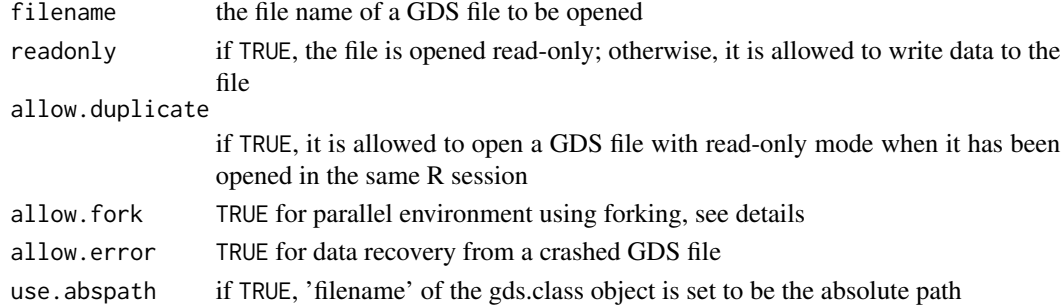

#### Details

This function opens an existing GDS file for reading (or, if readonly=FALSE, for writing). To create a new GDS file, use [createfn.gds](#page-30-0) instead.

If the file is opened read-only, all data in the file are not allowed to be changed, including hierachical structure, variable names, data fields, etc.

[mclapply](#page-0-0) and [mcmapply](#page-0-0) in the R package parallel rely on unix forking. However, the forked child process inherits copies of the parent's set of open file descriptors. Each file descriptor in the child refers to the same open file description as the corresponding file descriptor in the parent. This means that the two descriptors share open file status flags, current file offset, and signal-driven I/O attributes. The sharing of file description can cause a serious problem (wrong reading, even program crashes), when child processes read or write the same GDS file simultaneously. allow.fork=TRUE adds additional file operations to avoid any conflict using forking. The current implementation does not support writing in forked processes.

#### Value

Return an object of class [gds.class](#page-38-0).

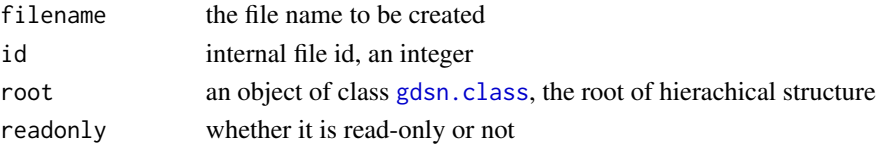

### Author(s)

Xiuwen Zheng

#### See Also

[createfn.gds](#page-30-0), [closefn.gds](#page-22-0)

# Examples

```
# cteate a GDS file
f <- createfn.gds("test.gds")
# add a list to "test.gds"
node <- add.gdsn(f, name="list", val=list(x=c(1,2), y=c("T","B","C"), z=TRUE))
# close
closefn.gds(f)
# open the same file
f <- openfn.gds("test.gds")
# read
(node <- index.gdsn(f, "list"))
read.gdsn(node)
# close the GDS file
closefn.gds(f)
# delete the temporary file
unlink("test.gds", force=TRUE)
```
permdim.gdsn *Array Transposition*

### Description

Transpose an array by permuting its dimensions.

### Usage

```
permdim.gdsn(node, dimidx, target=NULL)
```
# Arguments

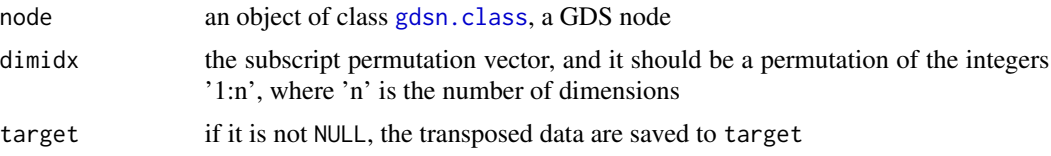

permdim.gdsn 55

### Value

None.

### Author(s)

Xiuwen Zheng

# See Also

[setdim.gdsn](#page-63-0)

```
# cteate a GDS file
f <- createfn.gds("test.gds")
(node <- add.gdsn(f, "matrix", val=matrix(1:48, nrow=6),
    compress="ZIP", closezip=TRUE))
read.gdsn(node)
permdim.gdsn(node, c(2,1))
read.gdsn(node)
(node <- add.gdsn(f, "array", val=array(1:120, dim=c(5,4,3,2)),
    compress="ZIP", closezip=TRUE))
read.gdsn(node)
mat <- read.gdsn(node)
permdim.gdsn(node, c(1,2,3,4))
stopifnot(identical(mat, read.gdsn(node)))
mat <- read.gdsn(node)
permdim.gdsn(node, c(4,2,1,3))
stopifnot(identical(aperm(mat, c(4,2,1,3)), read.gdsn(node)))
mat <- read.gdsn(node)
permdim.gdsn(node, c(3,2,4,1))
stopifnot(identical(aperm(mat, c(3,2,4,1)), read.gdsn(node)))
mat <- read.gdsn(node)
permdim.gdsn(node, c(2,3,1,4))
stopifnot(identical(aperm(mat, c(2,3,1,4)), read.gdsn(node)))
# close the GDS file
closefn.gds(f)
```

```
# remove unused space after permuting dimensions
cleanup.gds("test.gds")
```

```
# delete the temporary file
unlink("test.gds", force=TRUE)
```
print.gds.class *Show the information of class "gds.class" and "gdsn.class"*

### Description

Displays the contents of "gds.class" (a GDS file) and "gdsn.class" (a GDS node).

### Usage

```
## S3 method for class 'gds.class'
print(x, path="", show=TRUE, ...)
## S3 method for class 'gdsn.class'
print(x, expand=TRUE, all=FALSE, nmax=Inf, depth=Inf,
    attribute=FALSE, attribute.trim=FALSE, ...)
## S4 method for signature 'gdsn.class'
show(object)
```
### Arguments

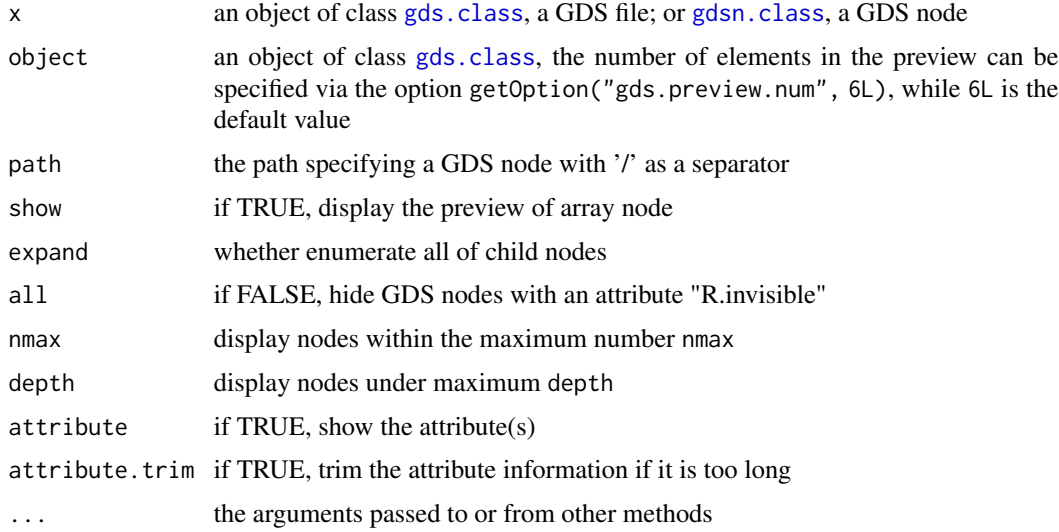

# Value

None.

# Author(s)

Xiuwen Zheng

# put.attr.gdsn 57

### Examples

```
# cteate a GDS file
f <- createfn.gds("test.gds")
add.gdsn(f, "int", 1:100)
add.gdsn(f, "int.matrix", matrix(1:(50*100), nrow=100, ncol=50))
put.attr.gdsn(index.gdsn(f, "int.matrix"), "int", 1:10)
print(f, all=TRUE)
print(f, all=TRUE, attribute=TRUE)
print(f, all=TRUE, attribute=TRUE, attribute.trim=FALSE)
show(index.gdsn(f, "int"))
show(index.gdsn(f, "int.matrix"))
# close the GDS file
closefn.gds(f)
# delete the temporary file
unlink("test.gds", force=TRUE)
```
<span id="page-56-0"></span>put.attr.gdsn *Add an attribute into a GDS node*

## Description

Add an attribute to a GDS node.

#### Usage

put.attr.gdsn(node, name, val=NULL)

### Arguments

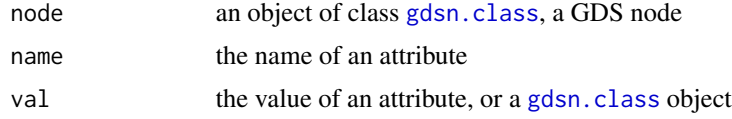

### Details

Missing values are allowed in a numerical attribute, but not allowed for characters or logical values. Missing characters are converted to "NA", and missing logical values are converted to FALSE.

If val is a [gdsn.class](#page-39-0) object, copy all attributes to node.

# Value

None.

#### Author(s)

Xiuwen Zheng

### See Also

[get.attr.gdsn](#page-39-1), [delete.attr.gdsn](#page-31-0)

### Examples

```
# cteate a GDS file
f <- createfn.gds("test.gds")
node <- add.gdsn(f, "int", val=1:10000)
put.attr.gdsn(node, "missing.value", 10000)
put.attr.gdsn(node, "one.value", 1L)
put.attr.gdsn(node, "string", c("ABCDEF", "THIS", paste(letters, collapse="")))
put.attr.gdsn(node, "bool", c(TRUE, TRUE, FALSE))
f
get.attr.gdsn(node)
delete.attr.gdsn(node, "one.value")
get.attr.gdsn(node)
node2 <- add.gdsn(f, "char", val=letters)
get.attr.gdsn(node2)
put.attr.gdsn(node2, val=node)
get.attr.gdsn(node2)
# close the GDS file
closefn.gds(f)
# delete the temporary file
unlink("test.gds", force=TRUE)
```
<span id="page-57-0"></span>read.gdsn *Read data field of a GDS node*

## Description

Get data from a GDS node.

#### Usage

```
read.gdsn(node, start=NULL, count=NULL,
   simplify=c("auto", "none", "force"), .useraw=FALSE, .value=NULL,
    .substitute=NULL, .sparse=TRUE)
```
#### read.gdsn 59

### Arguments

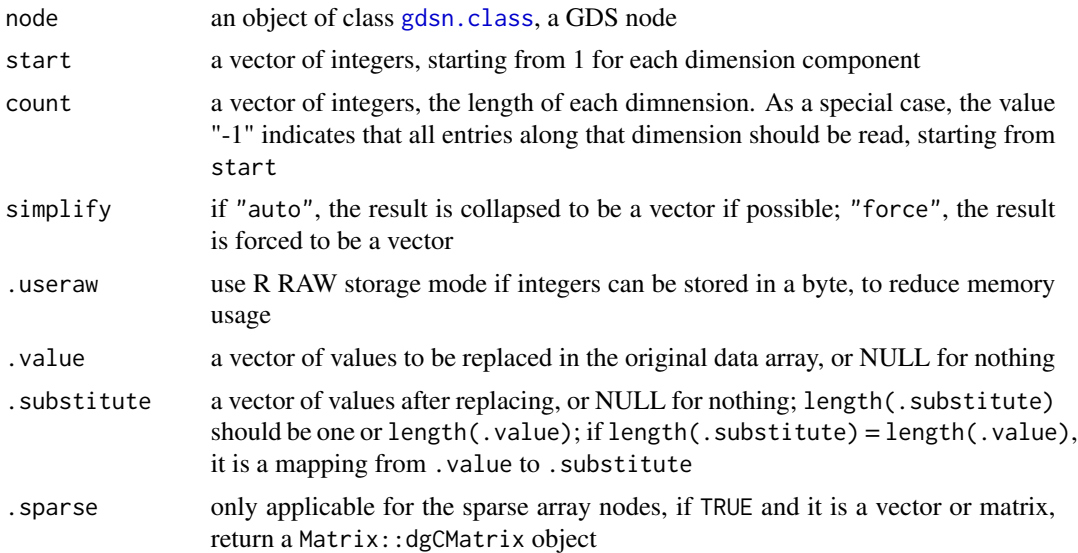

# Details

start, count: the values in data are taken to be those in the array with the leftmost subscript moving fastest.

#### Value

Return an array, list, or data.frame.

#### Author(s)

Xiuwen Zheng

### See Also

[readex.gdsn](#page-59-0), [append.gdsn](#page-12-0), [write.gdsn](#page-70-0), [add.gdsn](#page-4-0)

```
# cteate a GDS file
f <- createfn.gds("test.gds")
add.gdsn(f, "vector", 1:128)
add.gdsn(f, "list", list(X=1:10, Y=seq(1, 10, 0.25)))
add.gdsn(f, "data.frame", data.frame(X=1:19, Y=seq(1, 10, 0.5)))
add.gdsn(f, "matrix", matrix(1:12, ncol=4))
f
read.gdsn(index.gdsn(f, "vector"))
read.gdsn(index.gdsn(f, "list"))
```

```
read.gdsn(index.gdsn(f, "data.frame"))
# the effects of 'simplify'
read.gdsn(index.gdsn(f, "matrix"), start=c(2,2), count=c(-1,1))
# [1] 5 6 <- a vector
read.gdsn(index.gdsn(f, "matrix"), start=c(2,2), count=c(-1,1),
   simplify="none")
# [,1] <- a matrix
# [1,] 5
# [2,] 6
read.gdsn(index.gdsn(f, "matrix"), start=c(2,2), count=c(-1,3))
read.gdsn(index.gdsn(f, "matrix"), start=c(2,2), count=c(-1,3),
   .value=c(12,5), .substitute=NA)
# close the GDS file
closefn.gds(f)
# delete the temporary file
unlink("test.gds", force=TRUE)
```
<span id="page-59-0"></span>readex.gdsn *Read data field of a GDS node with a selection*

# Description

Get data from a GDS node with subset selection.

#### Usage

```
readex.gdsn(node, sel=NULL, simplify=c("auto", "none", "force"),
    .useraw=FALSE, .value=NULL, .substitute=NULL, .sparse=TRUE)
```
#### Arguments

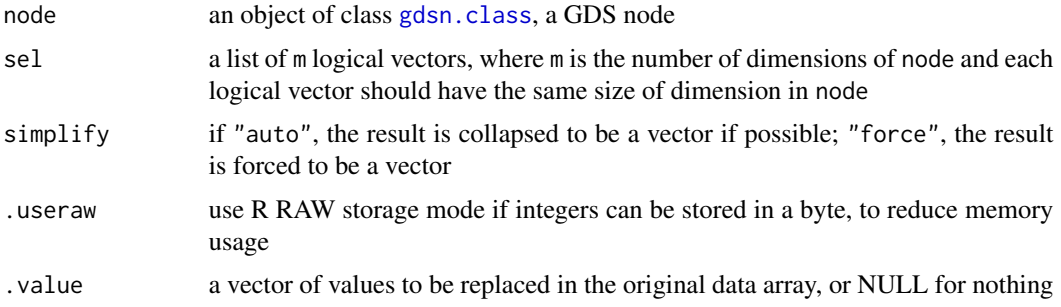

## readex.gdsn 61

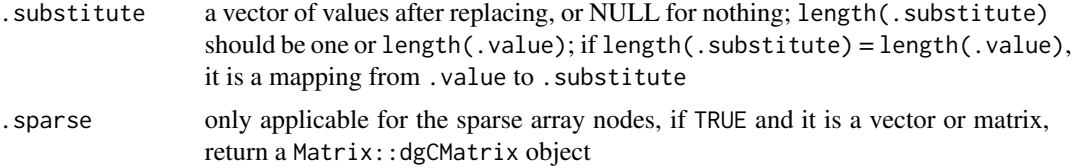

#### Details

If sel is a list of numeric vectors, the internal method converts the numeric vectors to logical vectors first, extract data with logical vectors, and then call  $[$  to reorder or expend data.

### Value

Return an array.

# Author(s)

Xiuwen Zheng

#### See Also

[read.gdsn](#page-57-0), [append.gdsn](#page-12-0), [write.gdsn](#page-70-0), [add.gdsn](#page-4-0)

```
# cteate a GDS file
f <- createfn.gds("test.gds")
add.gdsn(f, "vector", 1:128)
add.gdsn(f, "matrix", matrix(as.character(1:(10*6)), nrow=10))
f
# read vector
readex.gdsn(index.gdsn(f, "vector"), sel=rep(c(TRUE, FALSE), 64))
readex.gdsn(index.gdsn(f, "vector"), sel=c(4:8, 1, 2, 12))
readex.gdsn(index.gdsn(f, "vector"), sel=-1:-10)
readex.gdsn(index.gdsn(f, "vector"), sel=c(4, 1, 10, NA, 12, NA))
readex.gdsn(index.gdsn(f, "vector"), sel=c(4, 1, 10, NA, 12, NA),
    .value=c(NA, 1, 12), .substitute=c(6, 7, NA))
# read matrix
readex.gdsn(index.gdsn(f, "matrix"))
readex.gdsn(index.gdsn(f, "matrix"),
    sel=list(rep(c(TRUE, FALSE), 5), rep(c(TRUE, FALSE), 3)))
readex.gdsn(index.gdsn(f, "matrix"), sel=list(NULL, c(1,3,6)))
readex.gdsn(index.gdsn(f, "matrix"),
    sel=list(rep(c(TRUE, FALSE), 5), c(1,3,6)))
readex.gdsn(index.gdsn(f, "matrix"), sel=list(c(1,3,6,10), c(1,3,6)))
readex.gdsn(index.gdsn(f, "matrix"), sel=list(c(-1,-3), -6))
```

```
readex.gdsn(index.gdsn(f, "matrix"), sel=list(c(1,3,NA,10), c(1,3,NA,5)))
readex.gdsn(index.gdsn(f, "matrix"), sel=list(c(1,3,NA,10), c(1,3,NA,5)),
    simplify="force")
readex.gdsn(index.gdsn(f, "matrix"), sel=list(c(1,3,NA,10), c(1,3,NA,5)))
readex.gdsn(index.gdsn(f, "matrix"), sel=list(c(1,3,NA,10), c(1,3,NA,5)),
    .value=NA, .substitute="X")
# close the GDS file
closefn.gds(f)
# delete the temporary file
unlink("test.gds", force=TRUE)
```
readmode.gdsn *Switch to read mode in the compression settings*

### Description

Switch to read mode for a GDS node with respect to its compression settings.

#### Usage

readmode.gdsn(node)

#### Arguments

node an object of class [gdsn.class](#page-39-0), a GDS node

#### Details

After the compressed data field is created, it is in writing mode. Users can add new data to the compressed data field, but can not read data from the data field. Users have to call readmode.gdsn to finish writing, before reading any data from the compressed data field.

Once switch to the read mode, users can not add more data to the data field. If users would like to append more data or modify the data field, please call compression.gdsn(node, compress="") to decompress data first.

### Value

Return node.

#### Author(s)

Xiuwen Zheng

## rename.gdsn 63

### See Also

[compression.gdsn](#page-27-0), [add.gdsn](#page-4-0)

## Examples

```
# cteate a GDS file
f <- createfn.gds("test.gds")
# commom types
n <- add.gdsn(f, "int", val=1:100, compress="ZIP")
# you can not read the variable "int" because of writing mode
# read.gdsn(n)
readmode.gdsn(n)
# now you can read "int"
read.gdsn(n)
# close the GDS file
closefn.gds(f)
# delete the temporary file
unlink("test.gds", force=TRUE)
```
<span id="page-62-0"></span>rename.gdsn *Rename a GDS node*

# Description

Rename a GDS node.

### Usage

rename.gdsn(node, newname)

## Arguments

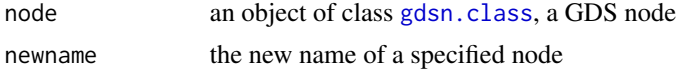

## Details

CoreArray hierarchical structure does not allow duplicate names in the same folder.

## Value

None.

### Author(s)

Xiuwen Zheng

# See Also

[name.gdsn](#page-49-0), [ls.gdsn](#page-46-0), [index.gdsn](#page-42-0)

# Examples

```
# cteate a GDS file
f <- createfn.gds("test.gds")
n <- add.gdsn(f, "old.name", val=1:10)
f
rename.gdsn(n, "new.name")
f
# close the GDS file
closefn.gds(f)
# delete the temporary file
```
unlink("test.gds", force=TRUE)

```
setdim.gdsn Set the dimension of data field
```
# Description

Assign new dimensions to the data field of a GDS node.

# Usage

setdim.gdsn(node, valdim, permute=FALSE)

### Arguments

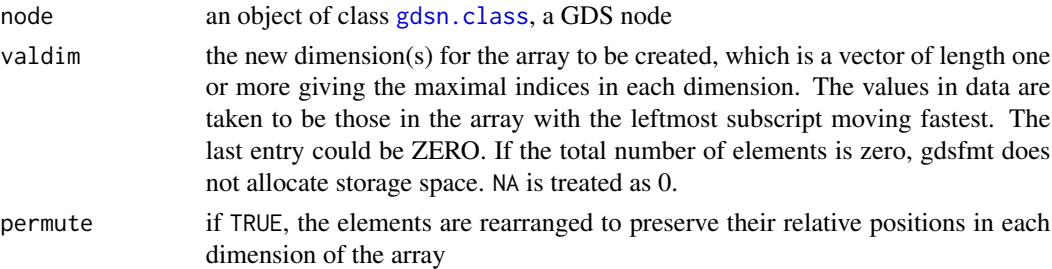

## Value

Returns node.

## showfile.gds 65

## Author(s)

Xiuwen Zheng

## See Also

[read.gdsn](#page-57-0), [write.gdsn](#page-70-0), [add.gdsn](#page-4-0), [append.gdsn](#page-12-0)

```
# cteate a GDS file
f <- createfn.gds("test.gds")
n <- add.gdsn(f, "int", val=1:24)
read.gdsn(n)
setdim.gdsn(n, c(6, 4))
read.gdsn(n)
setdim.gdsn(n, c(8, 5), permute=TRUE)
read.gdsn(n)
setdim.gdsn(n, c(3, 4), permute=TRUE)
read.gdsn(n)
n <- add.gdsn(f, "bit3", val=1:24, storage="bit3")
read.gdsn(n)
setdim.gdsn(n, c(6, 4))
read.gdsn(n)
setdim.gdsn(n, c(8, 5), permute=TRUE)
read.gdsn(n)
setdim.gdsn(n, c(3, 4), permute=TRUE)
read.gdsn(n)
# close the GDS file
closefn.gds(f)
# delete the temporary file
unlink("test.gds", force=TRUE)
```
Enumerate all opened GDS files

### Usage

```
showfile.gds(closeall=FALSE, verbose=TRUE)
```
## Arguments

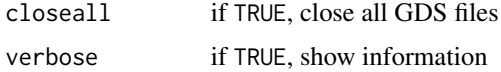

# Value

A data.frame with the columns "FileName", "ReadOnly" and "State", or NULL if there is no opened gds file.

# Author(s)

Xiuwen Zheng

## Examples

```
# cteate a GDS file
f <- createfn.gds("test.gds")
add.gdsn(f, "int", val=1:10000)
showfile.gds()
showfile.gds(closeall=TRUE)
# delete the temporary file
unlink("test.gds", force=TRUE)
```
summarize.gdsn *GDS object Summaries*

# Description

Get the summaries of a GDS node.

#### Usage

summarize.gdsn(node)

#### sync.gds 67

#### Arguments

node an object of class [gdsn.class](#page-39-0), a GDS node

# Value

A list including

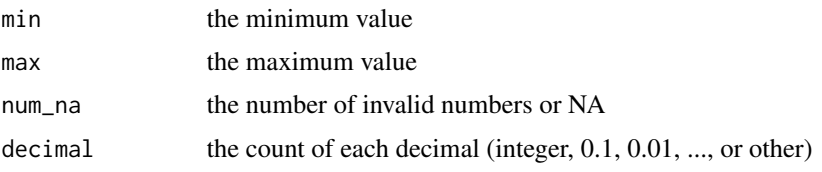

### Author(s)

Xiuwen Zheng

# Examples

```
# cteate a GDS file
f <- createfn.gds("test.gds")
n1 <- add.gdsn(f, "x", seq(1, 10, 0.1), storage="float")
n2 <- add.gdsn(f, "y", seq(1, 10, 0.1), storage="double")
n3 <- add.gdsn(f, "int", c(1:100, NA, 112, NA), storage="int")
n4 <- add.gdsn(f, "int8", c(1:100, NA, 112, NA), storage="int8")
summarize.gdsn(n1)
summarize.gdsn(n2)
summarize.gdsn(n3)
summarize.gdsn(n4)
# close the file
closefn.gds(f)
# delete the temporary file
unlink("test.gds", force=TRUE)
```
<span id="page-66-0"></span>sync.gds *Synchronize a GDS file*

## Description

Write the data cached in memory to disk.

#### Usage

sync.gds(gdsfile)

### Arguments

gdsfile An object of class [gds.class](#page-38-0), a GDS file

#### Details

For better performance, Data in a GDS file are usually cached in memory. Keep in mind that the new file may not actually be written to disk, until [closefn.gds](#page-22-0) or [sync.gds](#page-66-0) is called. Anyway, when R shuts down, all GDS files created or opened would be automatically closed.

#### Value

None.

### Author(s)

Xiuwen Zheng

## See Also

[createfn.gds](#page-30-0), [openfn.gds](#page-52-0)

#### Examples

options(gds.verbose=TRUE)

# cteate a GDS file f <- createfn.gds("test.gds")

node <- add.gdsn(f, "int", val=1:10000) put.attr.gdsn(node, "missing.value", 10000) f

sync.gds(f)

get.attr.gdsn(node)

# close the GDS file closefn.gds(f)

# delete the temporary file unlink("test.gds", force=TRUE)

Get a list of parameters in the GDS system

# Usage

system.gds()

# Value

A list including

num.logical.core

the number of logical cores

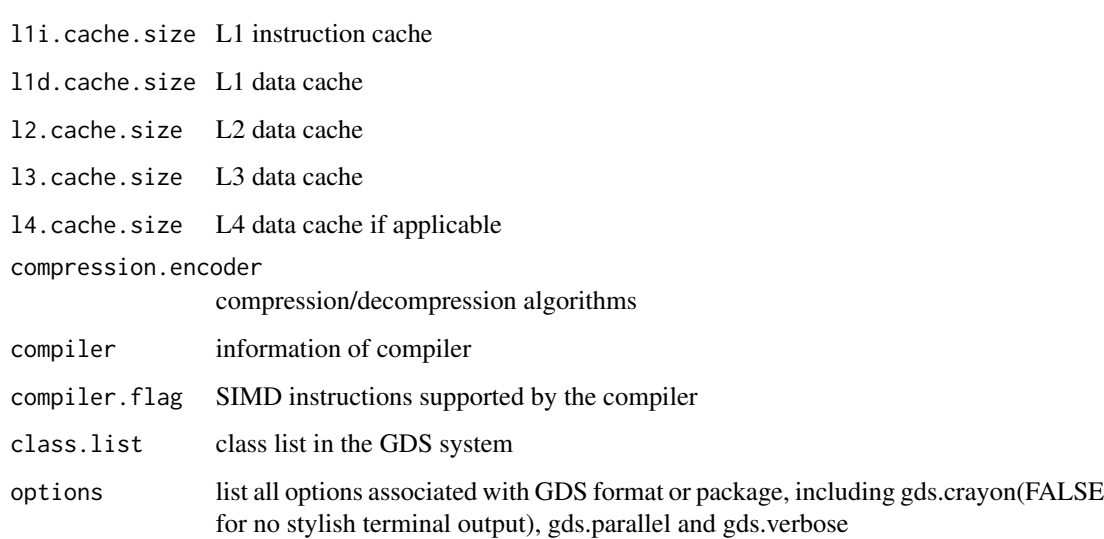

## Author(s)

Xiuwen Zheng

# Examples

system.gds()

Unload a specified GDS node.

### Usage

unload.gdsn(node)

### Arguments

node an object of class [gdsn.class](#page-39-0), a GDS node

# Value

None.

#### Author(s)

Xiuwen Zheng

### See Also

[delete.gdsn](#page-32-0)

### Examples

```
# cteate a GDS file
f <- createfn.gds("test.gds")
# add a list to "test.gds"
node <- add.gdsn(f, "val", 1:1000)
node
## Not run:
unload.gdsn(node)
node # Error: Invalid GDS node object (it was unloaded or deleted).
## End(Not run)
index.gdsn(f, "val")
# close the GDS file
closefn.gds(f)
```
# delete the temporary file unlink("test.gds", force=TRUE)

<span id="page-70-0"></span>

Write data to a GDS node.

## Usage

write.gdsn(node, val, start=NULL, count=NULL, check=TRUE)

# Arguments

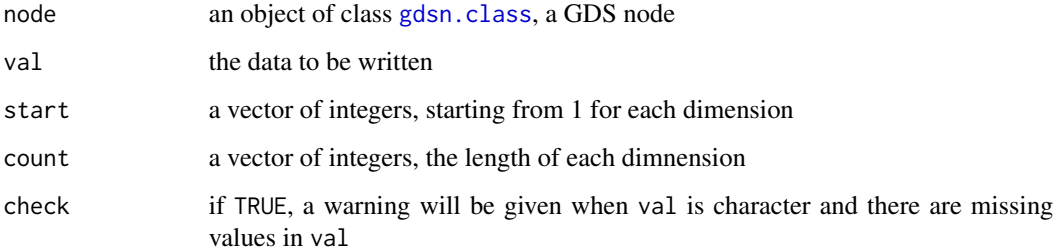

### Details

start, count: The values in data are taken to be those in the array with the leftmost subscript moving fastest.

start and count should both exist or be missing. If start and count are both missing, the dimensions and values of val will be assigned to the data field.

GDS format does not support missing characters NA, and any NA will be converted to a blank string  $"$ .

# Value

None.

### Author(s)

Xiuwen Zheng

### See Also

[append.gdsn](#page-12-0), [read.gdsn](#page-57-0), [add.gdsn](#page-4-0)

# 72 write.gdsn

# Examples

```
# cteate a GDS file
f <- createfn.gds("test.gds")
###################################################
n <- add.gdsn(f, "matrix", matrix(1:20, ncol=5))
read.gdsn(n)
write.gdsn(n, val=c(NA, NA), start=c(2, 2), count=c(2, 1))read.gdsn(n)
###################################################
n <- add.gdsn(f, "n", val=1:12)
read.gdsn(n)
write.gdsn(n, matrix(1:24, ncol=6))
read.gdsn(n)
write.gdsn(n, array(1:24, c(4,3,2)))
read.gdsn(n)
# close the GDS file
```
closefn.gds(f)

```
# delete the temporary file
unlink("test.gds", force=TRUE)
```
## Index

∗ GDS add.gdsn, [5](#page-4-0) addfile.gdsn, [9](#page-8-0) addfolder.gdsn, [11](#page-10-0) append.gdsn, [13](#page-12-0) apply.gdsn, [15](#page-14-0) assign.gdsn, [19](#page-18-0) cache.gdsn, [21](#page-20-0) cleanup.gds, [22](#page-21-0) closefn.gds, [23](#page-22-0) clusterApply.gdsn, [24](#page-23-0) cnt.gdsn, [27](#page-26-0) compression.gdsn, [28](#page-27-0) copyto.gdsn, [30](#page-29-0) createfn.gds, [31](#page-30-0) delete.attr.gdsn, [32](#page-31-0) delete.gdsn, [33](#page-32-0) diagnosis.gds, [34](#page-33-0) digest.gdsn, [36](#page-35-0) exist.gdsn, [38](#page-37-0) gds.class, [39](#page-38-0) gdsfmt-package, [3](#page-2-0) gdsn.class, [40](#page-39-0) get.attr.gdsn, [40](#page-39-0) getfile.gdsn, [41](#page-40-0) getfolder.gdsn, [42](#page-41-0) index.gdsn, [43](#page-42-0) is.element.gdsn, [45](#page-44-0) is.sparse.gdsn, [46](#page-45-0) lasterr.gds, [47](#page-46-0) ls.gdsn, [47](#page-46-0) moveto.gdsn, [48](#page-47-0) name.gdsn, [50](#page-49-0) objdesp.gdsn, [51](#page-50-0) openfn.gds, [53](#page-52-0) permdim.gdsn, [54](#page-53-0) print.gds.class, [56](#page-55-0) put.attr.gdsn, [57](#page-56-0) read.gdsn, [58](#page-57-0)

readex.gdsn, [60](#page-59-0) readmode.gdsn, [62](#page-61-0) rename.gdsn, [63](#page-62-0) setdim.gdsn, [64](#page-63-0) showfile.gds, [65](#page-64-0) summarize.gdsn, [66](#page-65-0) sync.gds, [67](#page-66-0) system.gds, [69](#page-68-0) unload.gdsn, [70](#page-69-0) write.gdsn, [71](#page-70-0) ∗ IO gdsfmt-package, [3](#page-2-0) ∗ database gdsfmt-package, [3](#page-2-0) ∗ file gdsfmt-package, [3](#page-2-0) ∗ interface gdsfmt-package, [3](#page-2-0) ∗ utilities add.gdsn, [5](#page-4-0) addfile.gdsn, [9](#page-8-0) addfolder.gdsn, [11](#page-10-0) append.gdsn, [13](#page-12-0) apply.gdsn, [15](#page-14-0) assign.gdsn, [19](#page-18-0) cache.gdsn, [21](#page-20-0) cleanup.gds, [22](#page-21-0) closefn.gds, [23](#page-22-0) clusterApply.gdsn, [24](#page-23-0) cnt.gdsn, [27](#page-26-0) compression.gdsn, [28](#page-27-0) copyto.gdsn, [30](#page-29-0) createfn.gds, [31](#page-30-0) delete.attr.gdsn, [32](#page-31-0) delete.gdsn, [33](#page-32-0) diagnosis.gds, [34](#page-33-0) digest.gdsn, [36](#page-35-0) exist.gdsn, [38](#page-37-0) gds.class, [39](#page-38-0)

gdsfmt-package, [3](#page-2-0) gdsn.class, [40](#page-39-0) get.attr.gdsn, [40](#page-39-0) getfile.gdsn, [41](#page-40-0) getfolder.gdsn, [42](#page-41-0) index.gdsn, [43](#page-42-0) is.element.gdsn, [45](#page-44-0) is.sparse.gdsn, [46](#page-45-0) lasterr.gds, [47](#page-46-0) ls.gdsn, [47](#page-46-0) moveto.gdsn, [48](#page-47-0) name.gdsn, [50](#page-49-0) objdesp.gdsn, [51](#page-50-0) openfn.gds, [53](#page-52-0) permdim.gdsn, [54](#page-53-0) print.gds.class, [56](#page-55-0) put.attr.gdsn, [57](#page-56-0) read.gdsn, [58](#page-57-0) readex.gdsn, [60](#page-59-0) readmode.gdsn, [62](#page-61-0) rename.gdsn, [63](#page-62-0) setdim.gdsn, [64](#page-63-0) showfile.gds, [65](#page-64-0) summarize.gdsn, [66](#page-65-0) sync.gds, [67](#page-66-0) system.gds, [69](#page-68-0) unload.gdsn, [70](#page-69-0) write.gdsn, [71](#page-70-0) [, *[61](#page-60-0)* add.gdsn, [5,](#page-4-0) *[10,](#page-9-0) [11](#page-10-0)*, *[14](#page-13-0)*, *[27](#page-26-0)*, *[30](#page-29-0)*, *[34](#page-33-0)*, *[40](#page-39-0)*, *[44](#page-43-0)*, *[46](#page-45-0)*, *[49](#page-48-0)*, *[52](#page-51-0)*, *[59](#page-58-0)*, *[61](#page-60-0)*, *[63](#page-62-0)*, *[65](#page-64-0)*, *[71](#page-70-0)* addfile.gdsn, *[7](#page-6-0)*, [9,](#page-8-0) *[11](#page-10-0)*, *[41](#page-40-0)*, *[51](#page-50-0)* addfolder.gdsn, *[7](#page-6-0)*, [11](#page-10-0) append.gdsn, *[7](#page-6-0)*, [13,](#page-12-0) *[19,](#page-18-0) [20](#page-19-0)*, *[59](#page-58-0)*, *[61](#page-60-0)*, *[65](#page-64-0)*, *[71](#page-70-0)* apply.gdsn, [15,](#page-14-0) *[20](#page-19-0)*, *[25](#page-24-0)* assign.gdsn, [19](#page-18-0) cache.gdsn, [21](#page-20-0) cleanup.gds, [22](#page-21-0) closefn.gds, *[23](#page-22-0)*, [23,](#page-22-0) *[24](#page-23-0)*, *[31,](#page-30-0) [32](#page-31-0)*, *[39](#page-38-0)*, *[54](#page-53-0)*, *[68](#page-67-0)*

clusterApply.gdsn, *[16](#page-15-0)*, [24](#page-23-0) cnt.gdsn, [27,](#page-26-0) *[44](#page-43-0)*, *[48](#page-47-0)*, *[50](#page-49-0)*, *[52](#page-51-0)* compression.gdsn, *[7](#page-6-0)*, [28,](#page-27-0) *[63](#page-62-0)* copyto.gdsn, [30](#page-29-0) createfn.gds, *[23,](#page-22-0) [24](#page-23-0)*, [31,](#page-30-0) *[39](#page-38-0)*, *[49](#page-48-0)*, *[53,](#page-52-0) [54](#page-53-0)*, *[68](#page-67-0)*

```
delete.attr.gdsn, 32, 40, 58
delete.gdsn, 27, 33, 44, 70
```
diagnosis.gds, [34](#page-33-0) digest.gdsn, [36](#page-35-0) exist.gdsn, [38](#page-37-0) gds.class, *[5](#page-4-0)*, *[9](#page-8-0)*, *[11](#page-10-0)*, *[23](#page-22-0)*, *[30](#page-29-0)*, *[32](#page-31-0)*, *[35](#page-34-0)*, [39,](#page-38-0) *[43](#page-42-0)*, *[53](#page-52-0)*, *[56](#page-55-0)*, *[68](#page-67-0)* gdsfmt *(*gdsfmt-package*)*, [3](#page-2-0) gdsfmt-package, [3](#page-2-0) gdsn.class, *[5](#page-4-0)[–7](#page-6-0)*, *[9](#page-8-0)[–11](#page-10-0)*, *[13](#page-12-0)*, *[15,](#page-14-0) [16](#page-15-0)*, *[19](#page-18-0)*, *[21](#page-20-0)*, *[27,](#page-26-0) [28](#page-27-0)*, *[30](#page-29-0)*, *[32,](#page-31-0) [33](#page-32-0)*, *[35,](#page-34-0) [36](#page-35-0)*, *[38](#page-37-0)[–40](#page-39-0)*, [40,](#page-39-0) *[41](#page-40-0)[–47](#page-46-0)*, *[49](#page-48-0)[–51](#page-50-0)*, *[53,](#page-52-0) [54](#page-53-0)*, *[56,](#page-55-0) [57](#page-56-0)*, *[59,](#page-58-0) [60](#page-59-0)*, *[62](#page-61-0)[–64](#page-63-0)*, *[67](#page-66-0)*, *[70,](#page-69-0) [71](#page-70-0)* get.attr.gdsn, *[33](#page-32-0)*, [40,](#page-39-0) *[58](#page-57-0)* getfile.gdsn, *[10](#page-9-0)*, [41](#page-40-0) getfolder.gdsn, [42](#page-41-0) index.gdsn, *[7](#page-6-0)*, *[27](#page-26-0)*, *[38](#page-37-0)*, *[43](#page-42-0)*, [43,](#page-42-0) *[48,](#page-47-0) [49](#page-48-0)*, *[52](#page-51-0)*, *[64](#page-63-0)* is.element.gdsn, [45](#page-44-0) is.sparse.gdsn, [46](#page-45-0) lasterr.gds, [47](#page-46-0) ls.gdsn, *[27](#page-26-0)*, *[38](#page-37-0)*, *[44](#page-43-0)*, [47,](#page-46-0) *[48](#page-47-0)*, *[50](#page-49-0)*, *[52](#page-51-0)*, *[64](#page-63-0)* mclapply, *[53](#page-52-0)* mcmapply, *[53](#page-52-0)* moveto.gdsn, *[30](#page-29-0)*, [48](#page-47-0) name.gdsn, *[44](#page-43-0)*, [50,](#page-49-0) *[52](#page-51-0)*, *[64](#page-63-0)* objdesp.gdsn, *[27](#page-26-0)*, *[48](#page-47-0)*, *[50](#page-49-0)*, [51](#page-50-0) openfn.gds, *[23,](#page-22-0) [24](#page-23-0)*, *[32](#page-31-0)*, *[39](#page-38-0)*, *[49](#page-48-0)*, [53,](#page-52-0) *[68](#page-67-0)* parallel, *[25](#page-24-0)* permdim.gdsn, [54](#page-53-0) print.gds.class, [56](#page-55-0) print.gdsn.class *(*print.gds.class*)*, [56](#page-55-0) put.attr.gdsn, *[33](#page-32-0)*, *[40](#page-39-0)*, [57](#page-56-0) read.gdsn, *[7](#page-6-0)*, *[14](#page-13-0)*, *[16](#page-15-0)*, *[20](#page-19-0)*, *[22](#page-21-0)*, *[40](#page-39-0)*, *[45](#page-44-0)*, [58,](#page-57-0) *[61](#page-60-0)*, *[65](#page-64-0)*, *[71](#page-70-0)* readex.gdsn, *[7](#page-6-0)*, *[16](#page-15-0)*, *[20](#page-19-0)*, *[59](#page-58-0)*, [60](#page-59-0) readmode.gdsn, *[7](#page-6-0)*, *[30](#page-29-0)*, [62](#page-61-0) rename.gdsn, *[50](#page-49-0)*, [63](#page-62-0) setdim.gdsn, *[19](#page-18-0)*, *[55](#page-54-0)*, [64](#page-63-0) show,gdsn.class-method *(*print.gds.class*)*, [56](#page-55-0) showfile.gds, [65](#page-64-0) summarize.gdsn, [66](#page-65-0)

## INDEX 75

sync.gds , *[24](#page-23-0)* , *[31](#page-30-0)* , [67](#page-66-0) , *[68](#page-67-0)* system.gds, [69](#page-68-0)

unload.gdsn, [70](#page-69-0)

write.gdsn , *[7](#page-6-0)* , *[14](#page-13-0)* , *[20](#page-19-0)* , *[40](#page-39-0)* , *[59](#page-58-0)* , *[61](#page-60-0)* , *[65](#page-64-0)* , [71](#page-70-0)